REPUBLIQUE DU SENEGAL

 $\begin{picture}(120,111) \put(15,11){\line(1,0){155}} \put(15,11){\line(1,0){155}} \put(15,11){\line(1,0){155}} \put(15,11){\line(1,0){155}} \put(15,11){\line(1,0){155}} \put(15,11){\line(1,0){155}} \put(15,11){\line(1,0){155}} \put(15,11){\line(1,0){155}} \put(15,11){\line(1,0){155}} \put(15,11){\line(1,0){155}} \put(15,1$ 

Ecole Polytechnique de THIES

# PROJET DE FIN D'ETUDES

En vue de l'obtention du diplome d'ingenieur de conception en genie civil

TITRE: SIMULATION PAR ELEMENTS FINIS DES ECOULEMENTS A TRAVERS LES BARRAGES EN TERRE

> AUTEUR Mamadou M. DIAGNE DIRECTEUR : Amadou SARR, ph.D

Juin 89.

 $-1-$ 

**DEDICAC** 

A mon très regretté père

# **REMERCXEMENTS**

A notre directeur de projet, Amadou SARR, professeur à l'école POLYTECHNIQUE de THIES, pou~ son assistance et ses conseils éclai~és,

A Amadou NDOYE, technicien du centre de calcul, pour sa disponibilité,

A Kinvi KANGNI, élève ingénieur de la 15<sup>10m</sup> promotion, pour

son aide précieuse,

A notre camarade de promotion Mamadou S. L.DIOP pour son coup de main remarqué,

A tous ceux qui, d'une façon ou d'une autre, ont participé à la réalisation de ce projet,

Nous adressons nos sincères remerciements.

-11-

#### **SOMMAIRE**

Il est envisagé dans le cadre de ce projet de fin d'études, le calcul par éléments finis des écoulements <sup>à</sup> travers les barrages en terre.

Essentiellement, il s'agira du calcul des potentiels <sup>à</sup> l'intérieur du domaine considéré et des débits transitant aux différents noeuds du domaine. Aussi on procédera <sup>à</sup> la transformation du programme P1 (programme réalisé réalisé dans le cadre du projet de fin d'études, de Nénonéné, en 1988) de calcul de potentiels en milieu poreux saturé par la méthode des éléments finis<MEF> en TURBO PASCAL 4, du fait de son avantage de langage structuré et très moderne,et ensuite de l'adapter <sup>à</sup> notre problème défini initialement, moyennant certaines améliorations.

Par ailleurs, du fait de la précision requise dans la discrétisation du domaine pour la détermination des infiltrations, un programme de maillage sera écrit pour assurer la génération automatique des éléments suivant la taille voulue. Les coordonnées, des noeuds, extrêmes du domaine et, les nombres d'éléments suivant l'axe horizontal et suivant celui vertical, du domaine seront entrées comme données.

Les conditions limites (Dirichlet et Neumann) seront aussi générées automatiquement, étant entendu que les niveaux de l'eau <sup>à</sup> l'amont et <sup>à</sup> l'aval seront entrés comme données.

DE même, les perméabilités aux différentes parties du barrage,

seront considérées dans le programme "MAILLAGE".

Toutefois, il s"agira d"adapter les programmes "MAILLAGE" et Pl; le premier fournissant entièrement les données du second.

Ainsi, dans le chapitre 1, il sera exposé la théorie des éléments finis. Elle <sup>a</sup> été utilisée dans le programme Pl pour résoudre l"équation de diffusivité du potentiel, en milieu poreux saturé, qui est est établie dans le chapitre 2.

Le chapitre <sup>3</sup> sera sera consacré aux généralités sur les barrages en terre.

La description des programmes( Maillage et pl) est faite au chapitre 4.

Dans le chapitre 5, il sera traité des tests de vérification relatifs aux programmes.

TABLE DES MATIERES

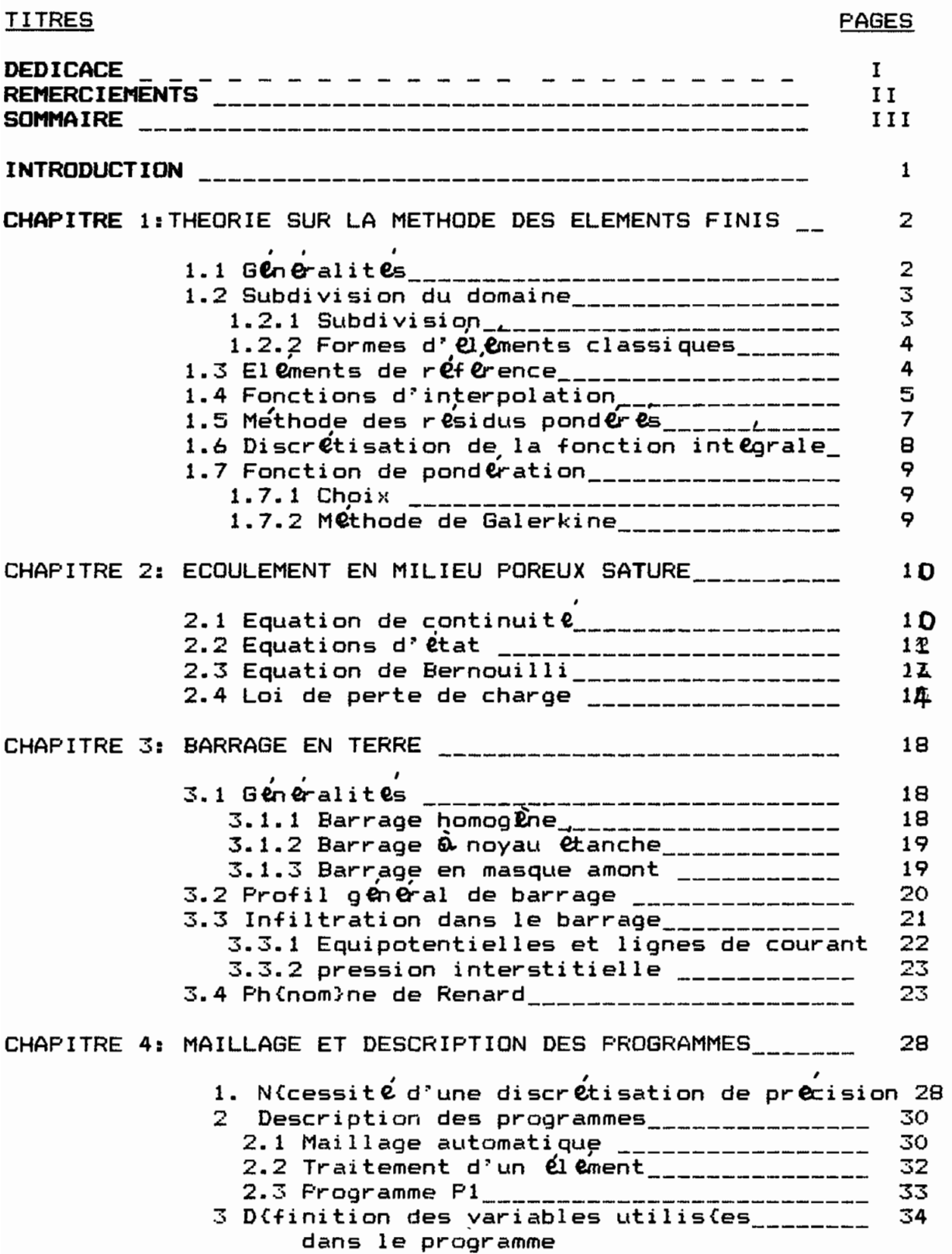

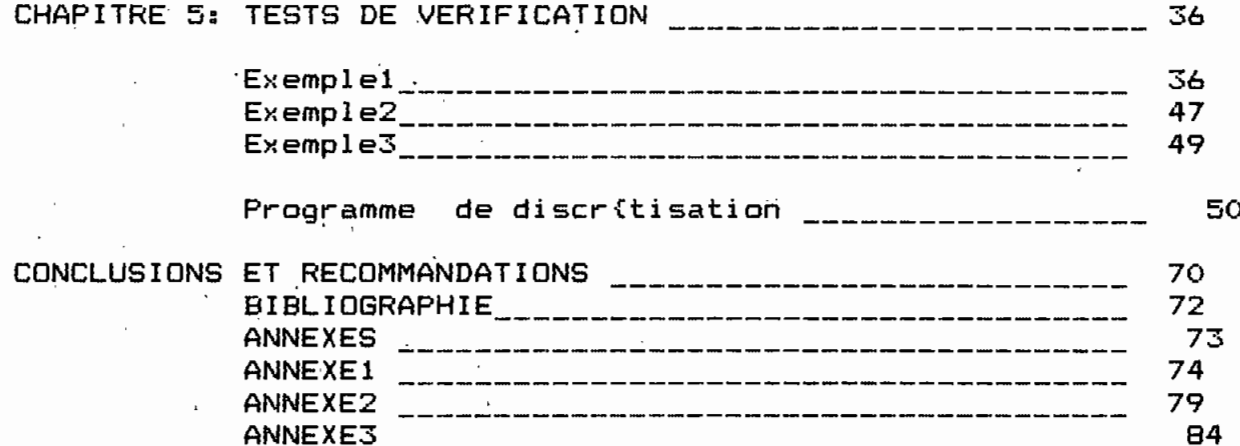

 $\frac{1}{2}$ 

 $\begin{array}{c} \bullet & \bullet \\ \bullet & \bullet \\ \bullet & \bullet \end{array}$ 

j,

 $\ddot{\phantom{a}}$ 

# **INTRODUCTION**

Le problème de la maitrîse de l'eau acquiert de plus en plus droit de cité au Sénégal.

La multiplication des micro-barrages en terre procède certainement de ce souci. Toutefois, ceux-ci demeurent des structures délicates dont le dimensionnement requiert beaucoup de prudence.

Malheureusement, la détermination des paramètres pertinents du design, entre

autres, des infiltrations et des pressions interstitielles, pose des problèmes sérieux.

Nous nous sommes ainsi attelés <sup>à</sup> cette fin dans le présent document.

Les méthodes numériques de pointe telles celle des éléments finis permettent d'atteindre cet objectif.

Aussi est-il apparu nécessaire de s'apesantir davantage sur la qualité du maillage pour raffiner le maximum possible les résultats obtenus.

# **CHAPITRE <sup>1</sup>**

# **THEDRIE SUR LA METHDDE DES ELEMENTS FINIS**

La mécanique des solides ,celle des fluides etc ••• sont des sciences qui permettent <sup>à</sup> l"ingénieur de décrire des phénomènes physiques grace aux équations aux dérivées partielles. La méthode des éléments finis est de nos jours l"une des méthodes les plus utilisées pour la résolution de ces équations.

En effet ,elle est préférée <sup>à</sup> beaucoup d"autres méthodes pour la précision qu"elle offre <sup>à</sup> des problèmes très complexes.

Son utilisation requiert le recours aux trois domaines suivants : -sciences de l"ingénieur pour construire les équations aux dérivées partielles.

-méthodes numériques pour construire et résoudre les équations algébriques. -programmation et informatique pour exécuter efficacement les calculs sur ordinateur.

#### 1.1 **BENERALITES**

Tout modèle mathématique de système physique fait intervenir plusieurs fonctions exactes u\_"(x) représentées par des fonctions approchées u(x) de

telle sorte que:

 $e(x) = u(x) - u_{-x}(x)$ 

soit suffisamment faible.

La construction d"une fonction approchée suppose le choix d"un ensemble fini de fonctions dépendant de n paramètres  $a_1$ ,

 $u(x, a_1, a_2, \ldots, a_n)$  et la détermination de paramètres  $a_1, a_2, \ldots, a_n$  de sorte à satisfaire e $(x)=0$  aux différents noeuds.

C'est donc souligné que deux aspects fondamentaux caractèrisent la MEF(méthode des éléments finis).

En effet,

- IL faut tout d'abord définir analytiquement la géométrie de tous les éléments , ce qui est plus ou moins compliqué selon les formes.

-IL faut ensuite construire des éléments d'interpolation correspondant à chaque élément.

Nous allons ainsi essayer d'expliciter les étapes nécessaires à la résolution par éléments finis.

#### 1.2 CARACTERISATION DU DOMAINE D"ETUDE

#### 1.2.1 Subdivision

IL s'agira de subdiviser notre domaine d'étude en sous domaines  $V^{\bullet}$  appelés éléments. Cela suppose alors que les noeuds soient identifiés et que donc chaque élément soit défini par les noeuds qui le composent.

IL est entendu, dans le choix des éléments, que deux éléments distincts ne peuvent avoir en commun que des points situés sur leur frontière commune et que l'ensemble de tous les éléments doit constituer un domaine aussi proche que possible du domaine donné V.

#### 1.2.2 FORMES D"ELEMENTS CLASSIQUES

Les éléments correspondent à des domaines à une ,à deux ou à trois dimensions •

Les éléments à une dimension peuvent être à deux noeuds ou à quatre noeuds

Les éléments <sup>à</sup> deux dimensions sont des triangles ou des quadrilatères.Les éléments <sup>à</sup> trois dimensions sont des tétraèdres ou des prismes.

# 1.3 ELEMENTS DE REFERENCE

La définition analytique de certains éléments de forme complexe est souven $t$ fort délicate.Aussi a-t-on intoduit la notion d'élément de référence dont la forme est très simple et qu'on repère donc dans un espace de référence. Il peut être transformé en chaque élément réel V<sup>®</sup> par une transformation géométrique se. Par exemple, considérons le cas suivant.

La transformation s<sup>o</sup> définit les coordonnées X<sup>o</sup> de chaque point de l'élément réél <sup>X</sup> <sup>à</sup> partir des coordonnées <sup>E</sup> du point correspondant de l'élément de référence.

```
s^* : \in ----\rangle \; X^*(\in) (1.2)
```
Etant donné que <sup>s</sup> dépend de la forme, de la position de l'élément et des coordonnées qui le définissent, la transformation <sup>s</sup> est différente pour chaque élément réél.

Toutefois, les éléments rééls générés par les transformations s<sup>e</sup> devraient respecter les règles de partition de domaine en éléments déjà explicitées. Cela reviendrait alors <sup>à</sup> choisir <sup>s</sup> de manière <sup>à</sup> ce qu'elle présente les propriétés suivantes:

Elle est bijective en tout point <sup>E</sup> situé sur l'élément de référence ou sur sa frontière : à tout point de V<sup>r</sup> correspond un point de V**-** et un seul et

#### inversement •

 $\mathbf{C}$ 

t

- Les noeuds géométriques de l'élément de référence correspondent aux noeud6

géométriques de l'élément réél •

- Chaque portion de frontière de l'élément de référence définie par les noeuds géométriques de cette frontière correspond <sup>à</sup> la portion de frontière de l'élément réél défini par les noeuds correspondants.

4

#### 1.4 FONCTIONS D"INTERPOLATION

En exposant la philosophie de la méthode en introduction, on <sup>a</sup> remplacé la fonction dite exacte  $u_{\text{ex}}(x)$  par une fonction approchée u(x) avec  $u_{\text{ex}}(x)$  et  $u(x)$  coïncidant aux noeuds d'interpolation de sorte à avoir e $(x) = u(x) - u_{\text{max}}(x)$ 

relativement petit. Cette fonction approchée s'écrit:  $U(x) = N_1(x) U_1 + N_2(x) U_2 + - - + N_n(x) U_n$  $(1.3)$ 

que nous noterons:

 $U(x) = \langle N_1(x) N_2(x) - - - N_n(x) \rangle \langle U_n \rangle = \langle N \rangle \langle U_n \rangle$ 

avec

K

X point quelconque du domaine

n nombre de noeuds de l'élément

{Un} vecteur colonne composé des valeurs de la variable nodale aux

noeuds de l'élément

Na Fonctions d'interpolation

Cette approximation (1.3) dite nodale, a deux propriétés fondamentales :

a) Comme  $U(X_1)=U_1$ , les fonctions  $N_1$  vérifient:

 $\vert 0$  si  $i \langle \rangle j$ 

 $N_1(X_1) =$ 

 $\mathcal{L}$ 

 $1$  si  $i=j$ 

b) L'erreur d'approximation définie par:

 $e(x) = U(x) - U_{\text{ext}}(x)$ 

en tous les noeuds  $X_4$  est nulle.

La fonction approchée <sup>U</sup> doit @tre continue sur les éléments et entre les éléments. Il faut donc que les fonctions  $N_A(x)$  soient continues sur les éléments et entre les éléments .

Dans certaines conditions, il est nécessaire que les fonctions  $N_4$  (x) aient des dérivées continues jusqu'à l'ordre m-l, <sup>m</sup> étant l'ordre de dérivabilité maximale.

En reprenant la transformation définie dans le paragraphe 1.3, on peut écrire :

 $S^{\bullet}$  :  $\xi$ ---->  $X(\xi) = X^{\bullet}(\xi, X_1, X_1, X_2)$ (1.6)

On peut poser:

 $X^{\bullet}(\xi) = \langle \tilde{N}_1(\xi) - - - - - \tilde{N}_n(\xi) \rangle$ } (1.7)

Les fonctions  $\tilde{n}_1$  sont des fonctions d'interpolation géométrique ayant alors les m@mes propriétés que les fonctions d'interpolation dans l'approximation nodale •

Avec la bijection entre l'espace de reférence et l'espace réél on a :  $U(x) = \langle N(x) \rangle \{U_n\}$  (1.8)

Et on obtient donc N=N • Les fonctions d'interpolation nodale dependent donc uniquement des coordonnées de reférence • Cela procure alors une plus grande aisance de calcul. 6

"

#### ~ETHDDE **DES RESIDUS PONDERES**

Soit un système physique continu, stationnaire dont le comportement est représenté par un système d'équations aux dérivées partielles linéaire ou non

linéaire d'ordre m :

u

 $L(u) + f_v = 0$  sur le domaine  $V$  (1.9a)

Les conditions limites s'écrivant

$$
C(u) = f_{\bullet}
$$
 sur la frontière S (1.9b)

avec L et C opérateurs différentiels caractérisant le système , f v et f. des fonctions connues •

Le résidu est la quantité R(u) telle que :

$$
R(u) = L(u) + fv
$$
 (1.10)

La méthode des résidus pondérés consiste alors à rechercher les fonctions  ${\mathsf U}$ 

qui annulent la forme intégrale

$$
W(u) = \int_{V} \langle \Omega \rangle \langle \Omega \rangle \langle \Omega(u) \rangle dV = \int_{V} \langle \Omega \rangle \langle \Omega \rangle \langle \Omega(u) + f_{V} \rangle dV \quad (1.11)
$$

pour toute fonction de pondération <sup>Q</sup> appartenant à un ensemble de fonction  $E_{\Omega}$ , u étant solution et dérivable jusqu'à l'ordre m.

#### 1.6 DISCRETISATION DE LA FORME INTEGRALE

Nous avons déjà eu <sup>à</sup> remplacer la résolution des équations aux dérivées partielles par la recherche de fonctions <sup>U</sup> annulant la forme intégrale suivante:

$$
W(u) = \int \Omega R(u) dV
$$
 and que soit  $\Omega$ 

En utilisant l'approximation par éléments finis, on peut écrire

$$
\bigcup_{i=1}^{n} = \{0 \ (a_1, a_2, - - - , a_n)\}
$$

Alors l'expression (1.11) devient

$$
W = \int_V \Omega L(L
$$
 (U (a<sub>1</sub>, a<sub>2</sub>, - - - , a<sub>n</sub>) + f<sub>v</sub>)]dV=0 (1.12)

En choisissant un ensemble de n fonctions de pondération indépendantes  $\Omega_1$ .

 $\sim$  -, $\Omega_{\rm cl}^{(1)}$ (etant entendu que qu'on a n parmètres de l'approximation ) ,

s'écrit :

 $W_1 = \frac{1}{2} \sqrt{\Omega_1}$  [ L(U  $(a_1, - - -, a_n) + f(\sqrt{2})$  ] dV  $W_2 = \frac{1}{2} \sqrt{\Omega_2}$  [ L(U (ai, - - -, an) + f \) ] dV

 $W_n = \frac{1}{2} \sqrt{\frac{1}{2}} \sqrt{\frac{1}{2}}$  [ L(U  $(a_1, - - -, a_n) + f(1)$ ] dV

Ces relations constituent un système d'équations algébriques dont la solution fournit les paramètres de l'approximation de U .

 $(1.13)$ 

# 1.7 FONCTIONS DE PONDERATION

# $1.7.1$  CHOIX

On a souligné au paragraphe précédent que le nombre de fonctions d'interpolation devait êtré égal au nombre de paramètres de l'approximation

Il faut noter en plus que le choix de ces fonctions  $\Omega_\mathtt{A}$  conduit à différentes

méthodes: collocation, Galerkine(celle qui est utilisée dans le programme ), moindres carrés .

# 1.7.2 METHODE DE GALERKINE

Dans cette méthode les fonctions  $\Omega$  sont constituées par, l'ensemble des variations des fonctions U, 6U, étant entendu que: U = U(X,a1,a2,- - -,a,)  $(P_1 \ P_2 \dots \prod_{i=1}^{n} P_n \times C_{a_i}^a)$ 

ainsi,

 $\Omega = \delta U$  = <P> ( $\delta$ a) pour tout  $\delta$ a

alors  $(1.12)$  devient :

 $W = \int \sqrt{8U (L(u) + f)}$  av =0  $(1.13)$ 

(1.13) =>  $w = \cos \frac{1}{2}$  (P) [L ((P) (a)) + f, j dV = 0 (1.14)

W devant s'annuler quel que soit  $\Omega$  , alors (1.14) pourrait s'écrire comme un système de n $\|$ équations algébriques .

 $W_1$  (a) =  $\int_V P_1 K(L(P)) \times (a) + f_V1 dV = 0$ 

 $W_n$ (a) =  $\int_V P_n$  E<L(P)> (a) + f  $\sqrt{1}$  dV = 0

 $La/MEF$  ainsi exposee, a permis de résoudre l'équation aux dérivées partielles caractérisant l'écoulement en milieu poreux saturé, que nous allons établir dans le chapitre suivant.

Cette théorie de la MEF nous permet ainsi de bien cerner la démarche adoptée

dans le programme P1. Aussi, pourrons nous procéder aux transformations  $\frac{1}{2}$  pertinentes; notamment sa transformation en Turbo Pascal version 4, et  $1^\circ$ insertion  $\parallel$ à l'interieur,de clauses, nous permettant de l'utiliser avec le programme Maillage.

# CHAPITRE 2

# ECOULEMENT EN MILIEU POREUX SATURE

Tout écoulement souterrain est défini complètement à l'aide des quatre types

d'équation suivants.

e.

- 1) équation de continuité
- 2) équation de Bernouilli
- 3) équation d'état
- 4) loi de perte de charge

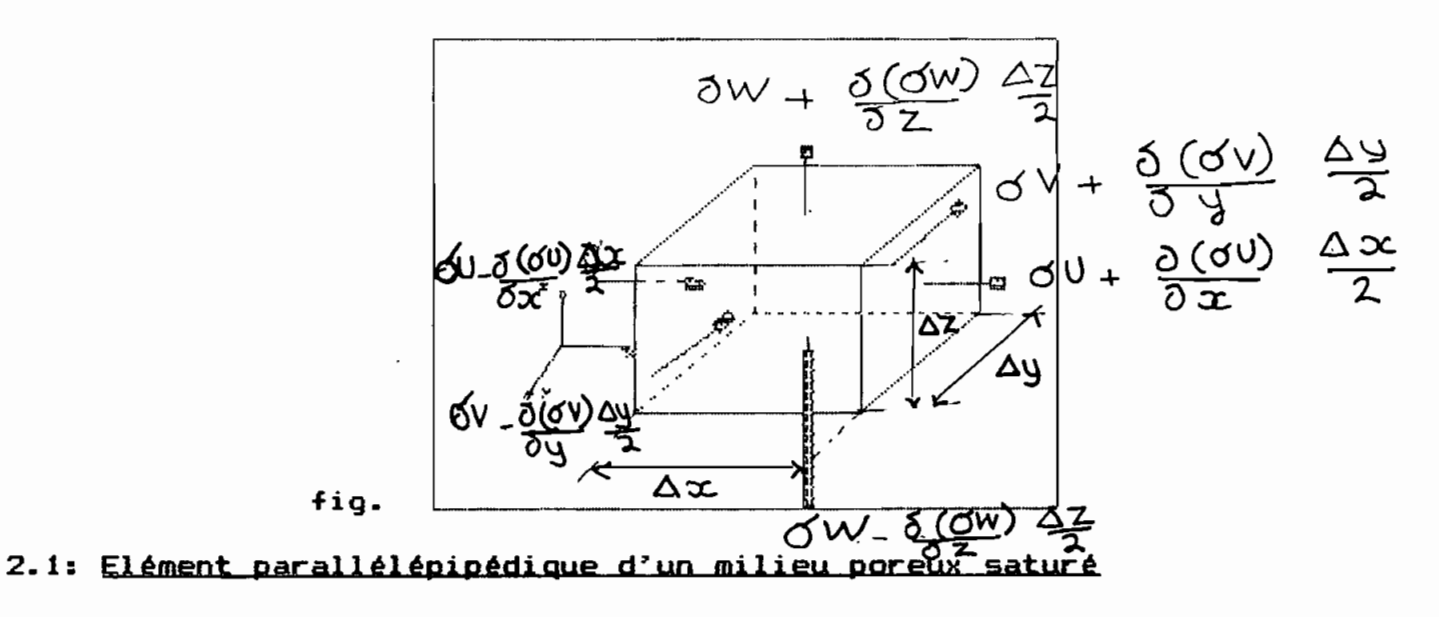

#### 1.1 EQUATION DE CONTINUITE

Considérons l'élément parallélépipédique ci\_dessus d'un milieu poreux saturé par un fluide de masse spécifique ó , avec pour composantes de vitesse (fictive) U, V et W (suivant les axes x, y et z) au centre C de l'élément.

La masse traversant un élément de surface  $\mathbb{A}$ A est donnée par ó $\mathsf{V}_{\mathbf{n}}$ XA où  $\mathsf{V}_{\mathbf{n}}$  est

la composante de la vitesse normale à ¥A.

 $\delta M/\delta t_{\rm x}$  =[-[6U -  $\delta$ (6U)/ $\delta x$   $\Delta x/2$  ] + [6U -  $\delta$ (6U)/ $\delta x$   $\Delta x/2$  33  $\Delta y\Delta z$  (2.1)

= -ô (6U> /ôx *t::.* x *t::.* yA z

U étant la composante de la vitesse tangente à  $\v{A}$ A.

En généralisant on a :

 $\delta M/\delta t = -[ \delta(6U)/\delta x + \delta(6V)/\delta y + \delta(6W)/\delta z] \Delta x \Delta y \Delta z$  (2.2)

Par ailleurs on a :

 $\Delta M$  = m 6  $\Delta x \Delta y \Delta z$  avec m porosité

Avec  $\Delta$ M en fonction du temps, en admettant les variations de m et de z et celles de 6, on aboutit <sup>à</sup> une nouvelle forme de l'équation de continuité (2.3) qui comparée <sup>à</sup> la première nous donne (2.4) •  $\delta$ (¥M)/ $\delta$ t =[m6 $\delta$ (  $\Delta$ z)/ $\delta$ t + 6 $\Delta$ z  $\delta$ m/ $\delta$ t + m  $\Delta$ z $\delta$ ó/ $\delta$ t ] $\Delta$ x  $\Delta$ y (2.3)  $-I\delta$ (6U)/ $\delta x$  + $\delta$ (óv)/ $\delta y$  +  $\delta$ (ów)/ $\delta z$ ] $\Delta x$   $\Delta y$   $\Delta z$ =[mó $\delta$ ( $\Delta z$ )/ $\delta t$ +6 $\Delta z$ δm/ $\delta t$ 

 $+ m \Delta z$   $\delta$ 6/ $\delta$ tl $\Delta x \Delta y$  (2.4)

#### 1.2 EQUATIONS D'ETAT

Elles permettent d'introduire les propriétés de déformabilité de l'eau d'une part, du squelette minéral et des grains minéraux, d'autre part. On définit la compressibilité  $\Diamond$  de l'eau comme étant :

$$
\beta = -d(\Delta V_v)/\Delta V_v \quad 1/dp = 1/E_w \quad (2.5)
$$

et la compressibilité <sup>a</sup> du squelette minéral par:

$$
\alpha = -d(\Delta z)/\Delta z \quad (1/d\sigma_z)' = 1/E_\Theta \quad (2.6)
$$

оù

E…,E<sub>s = modules d'élasticité de l'</sub> eau et du squelétte En supposant ., ....  $d(\nabla \Lambda^{\mathbf{B}})$  =q[(1-w) $\nabla^{\mathbf{x}} \nabla^{\mathbf{A}} \nabla^{\mathbf{B}}$ ) =0  $(2.7)$  $V_{\Theta}$ = volume des grains minéraux on sait aussi que pendant <sup>1</sup> a consolidation , on a : **fT' =** cr= cte <sup>=</sup> cr'+ <sup>p</sup>  $\sigma^*$  = contrainte effective p = contrainte neutre  $=$  d $\sigma$ =d $\sigma$ ' + d $\sigma$  =0  $\Rightarrow$  do'=-dp (2.8) (2.5) (2.6) (2.7) (2.8) donnent après transformations (2.3) sous la forme suivante:  $\delta(\triangle M)/\delta t$ =[m 6 a  $\triangle z\delta p/\delta t$ +(1-m)6 a  $\triangle z\delta p/\delta t$ +m 6  $\beta \triangle z$   $\delta p/\delta t$ ] $\triangle x\triangle y$  (2.9)  $\Rightarrow$  8(/ M)/8t= 6( $\alpha + m$ )  $\Delta x$   $\Delta y \Delta z$  8p/8t (2.10) L'équation peut donc s'écrire :  $-Iu$  86/8x + v 86/8y + m 86/8z]  $-\sqrt{5}u/8x + 8v/8y + 8w/8z$  ]=  $6 (\alpha + m)$   $\delta p/\delta t$  (2.11)

#### 1.3 EQUATION DE BERNOUILLI

La charge hydraulique peut être exprimée de la façon suivante :

$$
H = p/(6q) + z + V^2/(2q)
$$
 (2.13)

Mais en écoulement souterrain, on a V très faible(écoulement rampant), alors on peut réécrire H comme étant :

 $H = p/\delta_m + z$ 

 $a$ vec  $\delta_{\mathbf{w}}=b\mathbf{q}$ 

$$
d^2 \theta \dot{u} \qquad \qquad p = \dot{\theta} g (H - z) \qquad (2.14)
$$

 $=$  b dp/dx = 6g  $\delta$ H/ $\delta$ x + g(H - z) $\delta$ 6/ $\delta$ x mais g(H - z) = p/6 d"après (2.13) (2.15) donc dp/dx =  $\frac{6}{9}$   $\frac{8H}{6x}$  + p/6  $\frac{6}{9}$   $\frac{6}{9}$  (2.16) De même on trouve dp/dy et dp/dz, d'où :

> $dp/dx = 6g \delta H/\delta x + p/6 \delta 6/\delta x$  (a)  $dp/dy = 6g \delta H/\delta y + p/6 \delta 6/\delta y$  (b) (2.17)  $dp/dz = 6g$  ( $\delta H/\delta z - 1$ ) +  $p/d \delta \delta/\delta z$  (c)

Pour une masse de liquide donnée si <sup>6</sup> change <sup>à</sup> cause de la variation du volume des vides, on aura la relation de continuité.

$$
\delta \Delta V_{\nu} = cte \qquad (2.18)
$$

d'où

 $6 d(\Delta V_v)/\Delta V_v + d6 = 0$  (2.19)

(2.5) dans (2.19) donne

 $- 6$  dp + dó = 0 (2.20)

 $\Rightarrow$   $\delta \frac{\delta}{\delta x} = \frac{1}{6} \frac{\delta \frac{\delta}{\delta x}}{\delta x}$  (2.21)

(1.21) et (1.17a) entrainent <sup>1</sup>

 $\delta \frac{\delta}{\alpha} = \frac{\delta^2}{9} (1 - p) \delta H / \delta x$  (2.22)

En considérant p négligeable par rapport <sup>à</sup> 1 on a :

 $\delta \frac{\delta}{\delta x} = \frac{\delta^2 \beta q}{\delta H / \delta x}$  (2.23)

On peut utiliser la m@me analogie pour 66/6y et 66/6z

Avec cela et  $\delta p/\delta t$  6 9 6H/6t (Bernouilli) et (2.23), on peut réécrire l"équation de continuité, après avoir divisé par 6

 $-$  6 g [u&H/&x + v &H/&y + w(&H/&z - 1)] - [&u/&x + &v/&y +&w/&z]=

 $6 g (x + m)$   $\delta H/\delta t$  (2.24)

#### 1 • 4 LOI DE pERTE DE CHARSE

Elle représente la loi de DARCY et elle s·écrit( étant supposé un milieu homogène) :  $\sqrt{10ir}$  reg. 2.

> $u = -k_{M} \delta H/\delta x$  $V = -k_y \delta H/\delta y$  $\frac{1}{2}$  w =  $-k_z$   $\delta H/\delta z$  $(2.25)$

Et en dérivant :

 $\int$   $\delta u/\delta x = - \delta(k_x \delta H/\delta x)/\delta x$  $\delta v/\delta y = -\delta (k_y \delta H/\delta y)/\delta y$  $\delta w/\delta z = - \delta(k_z \delta H/\delta y)/\delta z$  $(2.26)$ 

L·équation de continuité (2.24) devient après substitution de (2.25) et de  $(2.26)$  :

6 g[k<sub>M</sub> ( $\delta H/\delta x$ )<sup>2</sup> + k<sub>y</sub>( $\delta H/\delta y$ )<sup>2</sup> + K<sub>=</sub> [( $\delta H/\delta z$ )<sup>2</sup> - $\delta H/\delta z$ ] ] +

 $L\delta(k_M \delta H/\delta x)\delta x + \delta(k_V \delta H/\delta y)/\delta y + \delta(k_E \delta H/\delta z)/\delta z$ ]=6g(a+m ) $\delta H/\delta t$  (2.27)

Si 8H/8z est faible, on peut négliger:

6 g  $[k_{M} (8H/\delta x)^{2} + k_{y} (8H/\delta y)^{2} + k_{z}[(8H/\delta z)^{2} - 8H/\delta z]$  ]=0 (2.28)

En utilisant les opérateurs gradient, grad et divergence div, l"équation de continuité devient:

 $div$  ([k] gradH) =  $6$  g ( $\alpha$  + m $\varphi$ )  $\delta$ H/ $\delta$ t (2.29)

avec k, tenseur de perméabilité dans les directions principales de l"écoulement.

Soit le coefficient d"emmagasinement spécifique Se

 $S_{\Theta} = 6$  g  $(\alpha + m)$ (2.30)

#### d'où

div ([k] grad H) =  $S_{\Theta}$   $\delta H/\delta t$  (2.31)

Si on considère que l'écoulement est permanent, alors on a : SH/St=0

L'équation 2.31 devient alors :div  $(KlgradH) = 0$  (2.32)

La relation (2.32) représente l"équation de diffusivité, en écoulement permanent. C"est justement celle-ci qui est résolue dans le programme Pl. Pour ce qui est du calcul des débits, on pourra se reférer <sup>à</sup> la bibliographie(réf.4).

Il est donné, dans la procédure de résolution par élément finis par la matrice

colonne <F> dite matrice de sollicitations.

 $\{F\} = q_{\Theta}$   $_{\Theta}$   $\{N^{\Theta}\}$ ds.

**N-,** étant une matrice colonne représentant les fonctions

d"interpolation(voir chapitre2).

 $q_0 = (-k^2 + \delta H/\delta x_1) \cdot n_j$ , le flux à travers s<sup>o</sup> du domaine considéré.

Cet exposé nous permet de mieux cerner la démarche adoptée dans le programme Pl afin que nous puissions l"adapter plus facilement au programme de discrétisation.

#### **CHAP:ITRE-:;S**

# BARRAGE EN TERRE

#### 3\_1 BENERALJ:TES

La différence fondamentale qu'il convient de relever entre barrage en terre et barrage de type poids et que le premier met en jeu des volumes dix <sup>à</sup> quinze fois plus importants.

Il faudra entendre par terre, toute la gamme de sol allant depuis l'argile très fine jusqu'aux éléments très grossiers.

Il existe trois schémas principaux de barrage en terre:

- barrage homogène
- barrage <sup>à</sup> noyau étanche
- barrage à masque amont

Toutefois du fait qu'il est rare de pouvoir trouver sur place, des volumes suffisants de terre pour réaliser une digue homogène, le massif sera constitué en général de plusieurs zones de caractéristiques différentes.

# 3. 1 • 1 BARBABE HDMDBENE

Il représente le type de barrage, le plus facile <sup>à</sup> réaliser lorsqu'une quantité suffisante de matériaux terreux, permettant d'obtenir après compactage des conditions satisfaisantes d'étanchéité et de stabilité, est disponible.

Le barrage en terre homogène est constitué d'un massif en terre compactée imperméable, muni d'un dispositif de drains dans sa partie avale et d'une protection mécanique contre composer l'effet

lB

du batillage dans sa partie amont.

## 3. 1.2 BARRABE A NOYAU ETANCHE

Comme il est mentionné précédemment, l"hétérogéneité des matériaux disponibles, nous amène en général <sup>è</sup> opter pour une solution autre que celle de digue homogène.

Alors, la fonction d"étanchèité sera assurée par un noyau étanche réalisé par un matériau argileux (fig. 3.1).

Il Y a lieu de prévoir une couche filtrante de transition entre zones lorsqu"il y a discontinuités importantes de la granularité des matériaux des différentes parties en contact; étant entendu que le noyau étanche est maintenu par une ou plusieurs zones constituées de matériaux plus grossiers et relativement perméables qui assure '1 la stabilité mécanique de l"ouvrage.

EIB.

## 3.1.3 BARRAGE A MASQUE AMONT

Il faut préciser que. la réalisation d"un noyau étanche peut présenter des difficultés telles que manque de matériau convenable ,difficulté de mise en oeuvre • Il s"agira alors de

 $\bigg)$ 

D

comparer cette technique <sup>à</sup> celle d'une digue homogène <sup>è</sup> masque amont étanche .

Il est entendu que le masque amont est une paroi étanche plaquée sur le talus amont du barrage. Il existe de nombreux

.l&.':;IJpes de masque étanche telles que béton de ciment ou bitumineux, chapes préfabriquées, membrane souple etc...

#### 3.2 PRDFIL BENEBAL DE. BARRAGE

Il importe après l'étude détaillée du site, de la disponibilité de matériaux in situ, donc après le choix du type de barrage <sup>à</sup> mettre en oeuvre, de définir le profil général du barrage.

#### - HAUTEUR DU 8ARBABE

Elle est donnée par la hauteur normale des eaux majorée de la charge maximale au dessus du seuil du déversoir de crues et de la revanche.

La hauteur normale de retenue des eaux est fonction des pertes par infiltration et par évaporation, du comblement net, des apports solides, de l'enthrophisation du lac, de la capacité utile <sup>à</sup> stocker.

• La charge maximale au dessus du déversoir de crues dépend des caratéristiques de l'évacuateur de crues définies en fonction de l'hydrologie du bassin versant de la retenue et du laminage des crues de la retenue. Elle est déterminée par l'étude de l'évacuateur de crues. Le niveau des plus hautes eaux est donné par le niveau normal majoré de la charge sur le déversoir de crue

• La revanche est fonction de la hauteur et de la vitesse des vagues, du tassement après contruction, de la marge de sécurité.

#### -LARGEUR EN CRETE DU BARRAGE

La largeur en cr@te d"un barrage en terre doit @tre suffisante pour qu"il n"y ait pas de circulation d"eau importante dans le barrage prés de son couronnement lorsque la retenue est pleine.

#### -PENTE DES TALUS

Elle est fixée par les conditions de stabilité mécanique du massif et de ses fondations. Dans la détermination de la pente du massif on doit toutefois se soucier de la nature des matériaux et vérifier la sinbilité du barrage de ce point de vue.

#### 3 INFILTRATIONS DANS LE BARRAGE

Il est entendu qu"il y a infiltration quelque faible que soit la perméabilité du barrage en terre.

Dès lors , la détermination des infiltrations, éléments indispensables pour la conception des dispositifs de drainage et la prévention des dommages tels que le phénomène de renard apparaît fondamentale.

Celle-ci devrait nous permettre d"identifier les éléments qui suivent:

- La ligne de saturation du massif du barrage qui est en pratique confondue avec la ligne le long de laquelle la pression hydrostatique est nulle. Cettte ligne déli~ite la partie s@che ou humide de la partie saturée d"eau du barrage.

- La pression de l"eau interstitielle dans le massif qui peut

@tre déterminée <sup>à</sup> partir d'un réseau de lignes équipotentielles, c'est <sup>à</sup> dire de lignes reliant les points d'égal potentiel hydraulique au sein du barrage.

- La connaissance de la ligne de saturation et des pressions interstitielles est fondamentale pour le calcul de la stabilité de l'ouvrage

- Le débit de fuite dû aux infiltrations qui peut s'obtenir <sup>à</sup> partir des lignes de courant; étant entendu que celles-ci représentent théoriquement la trajectoire de l'eau <sup>à</sup> travers le barrage.

Il y a lieu de souligner que le calcul sur ordinateur peut résoudre numériquement le problème des infiltrations.

La figure 3.1 représente les différentes parties du barrage avec les conditions limites. Celles-ci identifient les niveaux où la charge est fixée(condition de Dirichlet) et ceux où la dérivée par rapport <sup>à</sup> la direction normale est fixée(condition de Neumann).

#### 3.3.1 EQUIPQTENTIELLES ET LIGNES DE COURANT

Quand la position de la ligne phréatique est connue et que les potentiels aux différents noeuds du domaine sont déterminés, les équipotentielles se tracent aisément. Ce seront des éléments courbes qui se raccordent orthogonalement <sup>à</sup> la ligne de contact avec les fondations imperméables étant entendu que celles-ci constituent des lignes de courant. Les lignes de courant sont obtenues en construisant un réseau de courbes orthogonales <sup>à</sup> ces équipotentielles. On précise toutefois que cette construction

graphique concerne le cas de la retenue pleine.

#### 3.3.2 PRESSION INTERSTITIELLE

Quand on dispose du réseau d'équipotentielles, il est aisé d'en déduire la pression interstitielle en tout point.

Soit à calculer cette pression en  $M_0$  (fig. 3.2).

Si notre réseau d'écoulement est suffisamment dense, on <sup>a</sup> beaucoup de chances d'avoir M<sub>o</sub> sur une equipotentielle, autrement on trace celle passant par M<sub>o</sub> à l'estime et qui s'intègre bien dans le réseau.

Cette ligne couperait la ligne phréatique en M, et on aura alors: Soit <sup>H</sup> le potentiel,

 $H_{m}$ ,  $=H_{m}0$ 

 $H_{\mathbf{mo}} = \mathbf{B} + \mathbf{z} - \mathbf{z}$ 

alors  $p_0 = z_1 - z_0$ 

pO etant la pression interstitielle en Ho

#### 3.3.2 PHENOMENE DE RENARD

Lorsque le gradient hydraulique atteint une certaine valeur critique, la circulation de l'eau dans le barrage peut mettre en danger la stabilité de l'ouvrage en amorçant un phénomène dit de "renard" .

Les grains de surface sont ainsi entrainés. Les grains de dessous ne supportant plus le poids des grains supérieurs sont entrainés

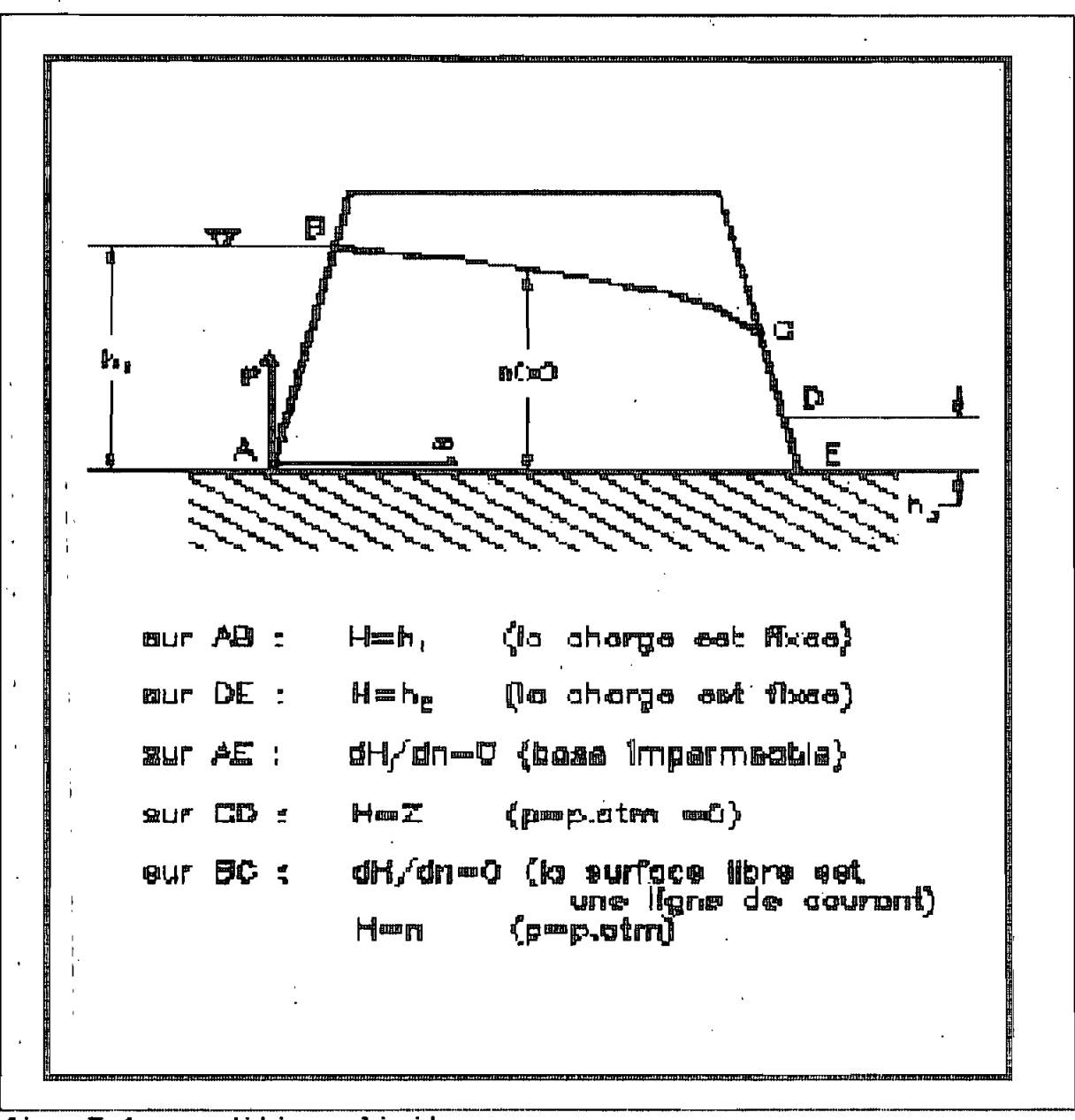

fig. 3.1: conditions limites sur un barrage en terre

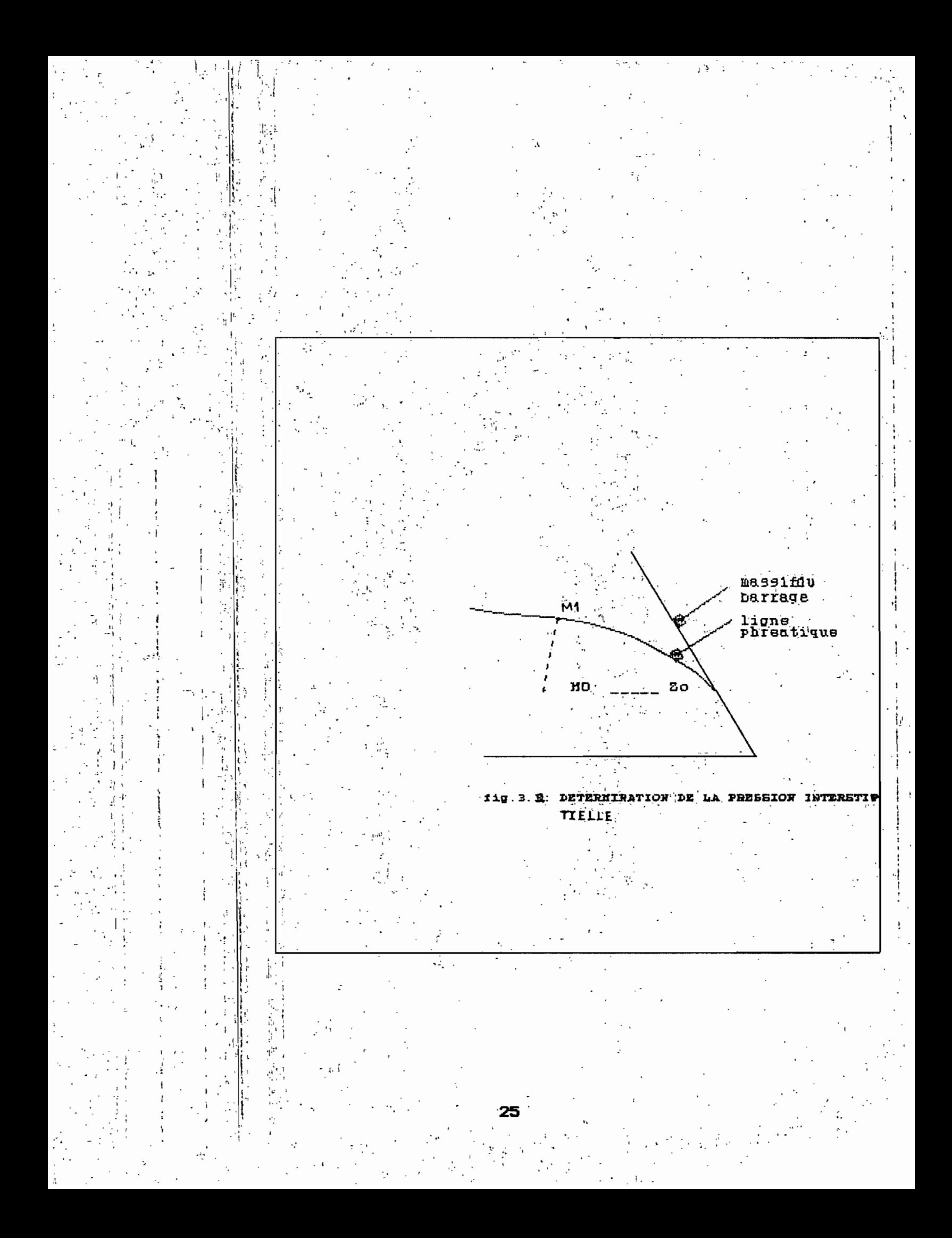

• leur tour. Il se forme alors un petit sillon oà la circulation est aisée.

Le phénomène peut s'amplifier, jusqu'à déboucher dans la retenue onvol. Alors, il se passe une fuite brutale et importante causant un accident grave pouvant m@me entrainer la ruine de l·ouvrage Le texte ainsi développé nous édifie sur la nécessité de déterminer précisément la pression interstitielle et les infiltrations. En effet, la connaissance précise de ces paramètres reste fondamentale pour le dimensionnement du barrage et des structures annexes telles les systèmes de drainage.

# CHAPITRE 4

# MAILLAGE ET DESCRIPTION DES PROGRAMMES

#### $\mathbf{1}$ NECESSITE D'UNE DISCRETISATION

## DE PRECISION

Il est entendu qu'il n'est pas toujours possible dans la discrétisation d'épouser exactement la forme du domaine global. dès lors, l'une des erreurs fondamentales, introduites dans la résolution par éléments finis est e', elle est estimée en fonction de la dimension de l'élément f sous la forme:

$$
\mathsf{e}'\mathsf{c}\mathsf{c}\mathsf{f}^\mathsf{S}
$$

où c et § sont des constantes, dépendant du type d'élément. Il apparait alors que celle-ci tendrait vers zéro lorsqu'on réduit suffisamment la taille de l"élément.

Toutefois, il apparait pertinent de remarquer que l"entrée des données l"une après l"autre serait très fastidieuse. Aussi, elle nous limiterait dans le nombre d"éléments <sup>è</sup> définir, partant dans la précision recherchée.

C"est ainsi qu"est apparu intéressant voire fondamental d"assurer une génération automatique des éléments par simple definition du nombre désiré. Ceci nous permettra de considérer nos éléments aussi petits que l"on veut en fonction de la précision recherchée.

Par ailleurs quand on sait que, entre autres, un des objectifs est la determination de la surface libre, l"importance d"un maillage de précision devient plus évidente •

Il faudra envisager deux cas, suivant que l"on veuille générer la surface libre automatiquement ou que l"on veuille la reconstituer manuellement.

Pour le premier, il pourrait s"agir de définir un maillage fixe et d"exclure du domaine de résolution, après chaque itération, les mailles situées au dessus de la surface libre. Aussi lorsque le maillage est grossier, la surface libre est fortement irrégulière. L"avantage du programme "Maillage", de ce point de vue, est qu"il nous permet de minimiser l"erreur afférente <sup>è</sup> la grossiéreté de la surface libre, étant donné qu"il nous permet de raffiner suffisamment le maillage, notamment aux environs de la localisation éventuelle de la surface libre.

Pour des raisons de commodité, on a fixé le type d'élément à

celui quadratique à neuf noeuds. Cette option qui assurerait un maillage très dense procurerait une excellente précision si l"on voulait dessiner le réseau d'écoulement. Toutefois les modifications <sup>è</sup> apporter pour traiter un élément autre que celuilà sont très aisées.

#### 2 DESCRIPTIQN DES peOBRAMMEB

On s"est soucié d"abord d"écrire un programme de maillage automatique.

Il <sup>a</sup> fallu ensuite le transformer pour l"adapter au programme de calcul des potentiels en milieu poreux saturé (PU. Ceci nous a amené <sup>è</sup> adapter notre terminologie <sup>è</sup> celle de Pl. A l"issue de cette étape, on <sup>a</sup> eu <sup>è</sup> transformer Pl en langage TURBO PASCAL <sup>4</sup> avec certaines modifications (te~ tles l"élimination des procédures d"entrée des données ou le calcul des coordonnées et des conditions limites des différents noeuds) qui nous ont permis de l"utiliser efficacement avec le programme de discrétisation.

#### 2.1 MAILLAGE AUTOMATIQUE

D'emblée, il s'agira pour l'utilisateur de fixer les noms des trois fichiers qu'il aura à entrer dans P1, ultérieurement. -Le premier est celui des coordonnées des noeuds et des conditions limites, et dont le nom logique est corg • -Le deuxième enregistre les tenseurs de perméabilité des différentes classes.

Son nom logique est fiche\_alpha.

-Enfin, le dernier dont le nom logique est Lace, contient les

numéros de noeuds, la classe, l'alimentation distribuée, le type d'élément, relatifs aux différents éléments.

Ensuite, pour les besoins de la génération automatique, on aura à entrer les données suivantes:

 $-$ Le nombre d'éléments dans la direction horizontale.

-Le nombre d'éléments dans la direction verticale.

-Les coordonnées des quatre points extrêmes du domaine concerné.

Toutefois, étant entendu que les conditions limites sont aussi générées automatiquement, il y'aura lieu d'entrer le niveau de l"eau à l"amont comme à l"aval du barrage.

Par ailleurs, on sait que les barrages en terre sont très hétérogènes en général et que donc il serait peu réaliste de vouloir assurer une génération automatique des perméabilités relatives aux différents noeuds des éléments.

Cependant. nous avons essayé d'assouplir l'entrée des différentes classes de perméabilité relatives à ceux-là. Une classe représente une valeur de perméabilité commune à différents noeuds. En effet, initialement le programme n'était pas suffisamment interactif et il fallait entrer les valeurs de classes de perméabilité dans un tableau déjà confectionn~; ceci faisait que la probabilité, pour l"utilisateur, de se tromper, était grande.

Aussi toute erreur exigeait de tout recommencer car il n"y avait pas de possibilité de recommencer. Maintenant avec le programme "MAILLAGE", on <sup>a</sup> la possibilité de voir les éléments un <sup>à</sup> un <sup>à</sup> l"écran et l"utilisateur aura <sup>à</sup> entrer la classe de perméabilité

avec toute la latitude ou de corriger ou de modifier les valeurs.

En résumé, le programme 'maillage' permet:

- d'assurer la discrétisation automatique des domaines(barrages en particulier). Ainsi, il calcule les coordonnées et fixe les conditions limites aux différents noeuds du barrage. Ces dernières informations sont-stockées dans le fichier de nom logique corg, déjà décrit.

- de localiser les éléments à générer suivant des classes de perméabilité. La classe de perméabilité représente une valeur de perméabilité fixe. Aussi deux éléments de même matériau appartiendraient à la même classe de perméabilité. Le degré d'hétérogéneité du barrage déterminera le nombre de valeurs (donc de classes) de perméabilité à entrer. Celles-ci seront alors stockées dans le fichier fiche-alpha.

 $-$  de définir  $-$  les éléments suivant les noeuds qui les composent et suivant leur classe de perméabilité. Le fichier loce sera utilisé à cette fin.

Toutefois, il s'agira pour l'opérateur d'adjoindre des noms d'utilisation à chacun des trois fichiers. En effet ce sont ceuxlà que le programme P1 utilisera comme données de base.

# 2.2 TRAITEMENT D'UN ELEMENT

On précisera, à ce niveau que le programme exécute les calculs concernant les barrages aussi bien rectangulaires que ~rapézoidaux.

Nous avons commencé par le calcul des coordonnées des différents
noeuds se trouvant sur les branches extr@mes du barrage avant d'appréhender celui des noeuds intérieurs. Il apparait donc que les informations ainsi stockées (étant entendu qu'on utilise des fichiers binaires) se retrouvent dans un ordre dispersé à l'intérieur des fichiers.

Aussi, a-t-on utilisé une procédure de tri pour les ordonner afin de pouvoir les utiliser convenablement, notamment dans la génération automatique des différents noeuds des éléments et la d6termination des conditions aux limites.

#### 2.3 PRDBRAMME pl

Il est entendu que celui-ci, initialement était écrit en Turbo Pascal version 3. Alors, il s'est d'abord agi de le transformer en Turbo Pascal version 4, avant d'y apporter les modifications nous permettant de l'adapter à notre cas précédemment défini.

Le programme Pl, utilise la méthode des éléments finis pour calculer les potentiels <sup>à</sup> l'intérieur du domaine saturé, et les débits transitant par les différents noeuds.

Pl assurera, alors, le calcul des potentiels aux différents noeuds du domaine (déjà discrétisé) •

Aussi il <sup>a</sup> fallu inscrire une procédure d'appel de fichiers déjà existants.

Une nouvelle option, nous permettant d'utiliser des fichiers déjà confectionnés à l'aide du programme "MAILLAGE" a été introduite dans le programme P1(voir listing du <mark>programme</mark> en annexe3).

#### **SDEFINITIONSDES VARIABLES UTILISEES DANS LE PROGRAMME**

 $\sqrt{2}$  ,  $\sqrt{2}$ 

nd: noeud

Hhcx: entier si Hhcx=-1 alors la charge est fixée si Hhcx=o la charge n'est pas fixée x.y: rééls. coordonnées de noeuds xxn: coordonnée valh: réél, représentant la charge hydraulique. valoso: valeur de débit initial. classperm : entier, classe de perméabilité. typelmt: entier, type d'élément (=49) ald:réel, alimentation distribuée. Ham:réel, niveau amont de l'eau amont. Hav: réel, niveau de l'eau aval. nbreperm: entier, nombre de classes de perméabilité. rat :enregistrement regroupant: -nd, -Hhcx, -x, y, -valh, -valqsp. element: enregistrement regroupant : -typelmt,-class,-ald, noeud puis: enregistrement: -xxn(array), -Hhcx , -valh, -valqsp. rati: enregistrement:  $-x, y, -nd,$ alpha: enregistrement : -k(array de six variables), classperm recfil:fichier de type rati. puifile: fichier de type puis. loce: fichier de type element. fichier-alpha: fichier de type alpha. corg: fichier de type rat.

transfer, fichtac: fichiers de type rati. permeabilite: variable de type alpha. recpuis: variable de type puis. tac, interm1: variables de type rat1. nlx: nombre d'éléments dans la direction horizontale nly: nombre d'éléments dans la direction verticale coord: variabkle de type corg nbtnd: entier, nombre total de noeuds.

### CHAPITRE 5

## TESTS DE VERIFICATION

#### EXEMpLE <sup>1</sup>

A travers cet exemple, nous allons traiter un élément de forme quelconque mais qui s'inscrit dans la gamme des coupes de barrage (vair fig.4.1).

Il apparait que les barrages de formes rectangulaire ou triangulaire représentent des cas particuliers de barrage de forme trapézoidale.

La génération automatique, comme mentionné dans les pages précédentes, concerne également les conditions limites telles:

-charge fixée (DIRICHLET)

-dérivée du potentiel dans la direction normale nul le (Newmann)

Les données qui ont été introduites pour les besoins du traitement de cet exemple sont celles qui suivent.

 $-$ nombre d'éléments dans la direction horizontale (nlx) -nombre d'éléments dans la direction verticale (nly)  $\neg$ niveau amont de l'eau (h<sub>em</sub>)

 $\neg$ niveau aval de l'eau (h.v)

-coordonnées des points délimitant le domaine

### DQNNEES DE L"EXEMPLE1

Dans la discrétisation, le barrage considéré,

compte, respectivement, <sup>5</sup> et <sup>7</sup> éléments dans les directions horizontale et verticale. Le niveau de l'eau <sup>à</sup> l'amont est égal <sup>à</sup> 15; à l'aval, il est de 5. Les coordonnées des côtés extrêmes sont aussi spécifiées; ce sont les suivantes:

- c3té inférieur

$$
- 1err \quad \text{POLNT}
$$

x=o  $- 2$ <sup>om</sup> POINT y=o

 $y=2$ 

 $x=15$ 

- c3té supérieur

- 1er POINT x=3  $- 2$ <sup>om</sup> POINT  $x=13$  $y=17$  $y=19$ 

Les résultats obtenus sont présentés sur les pages suivantes. Ils affichent d'abord les valeurs des coordonnées et des conditions limites aux différents noeuds. Le coefficient HhCK apparaissant sur la quatrième colonne, indique que le potentiel est fixé au noeud correspondant, lorsqu"il est égal <sup>à</sup> -1. Quand il est fixé <sup>à</sup> 0, il indique le cas contraire.

Le deuxième tableau localise les éléments suivant les noeuds<qui sont au nombre de neuf) qui les composent.

## SCHEMA DU DOMAINE

 $\chi^{(2)}$  .

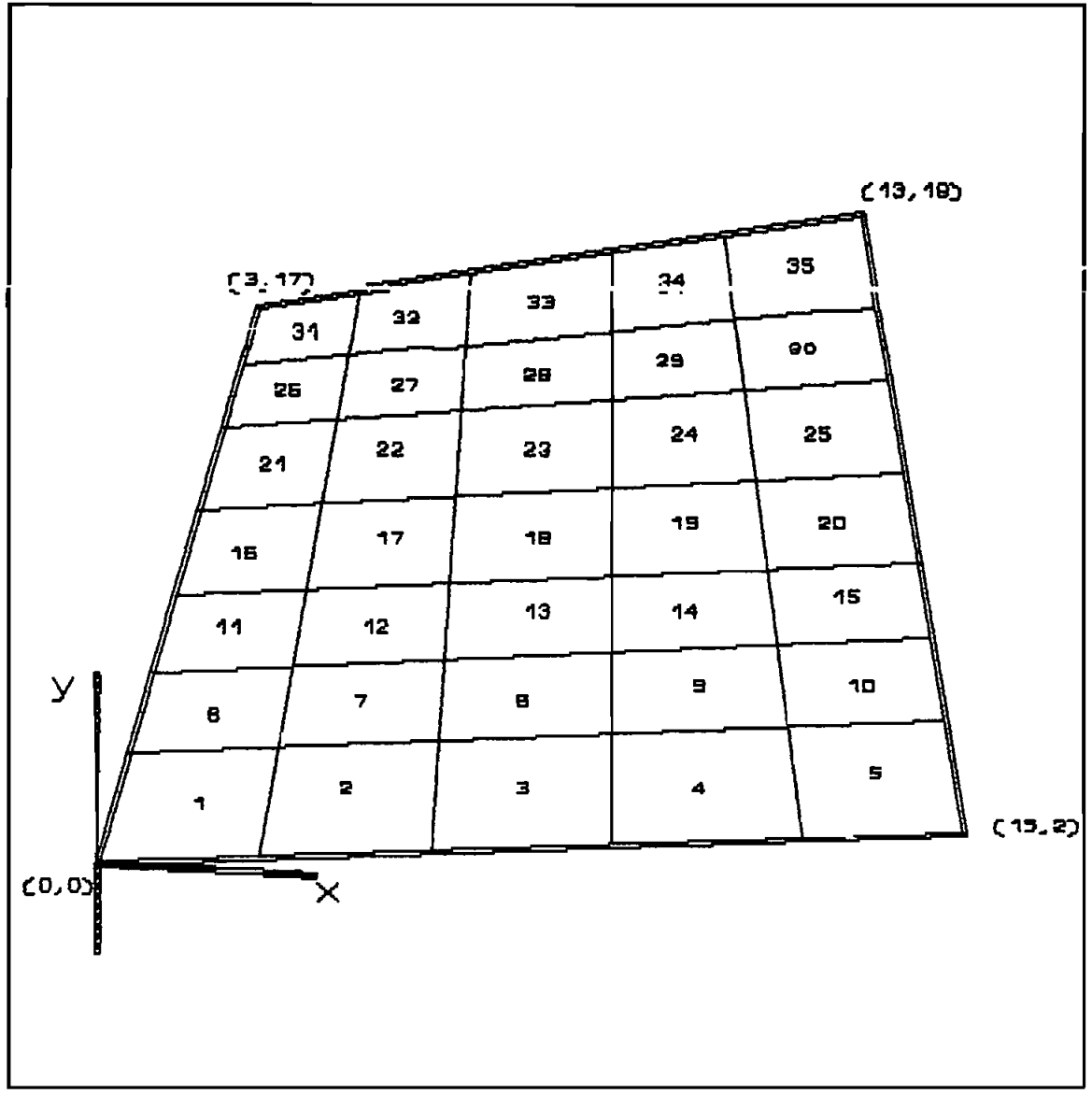

fig. 5.1: discrétisation du barrage

 $\hat{\mathbf{r}}$ 

# exemple 1

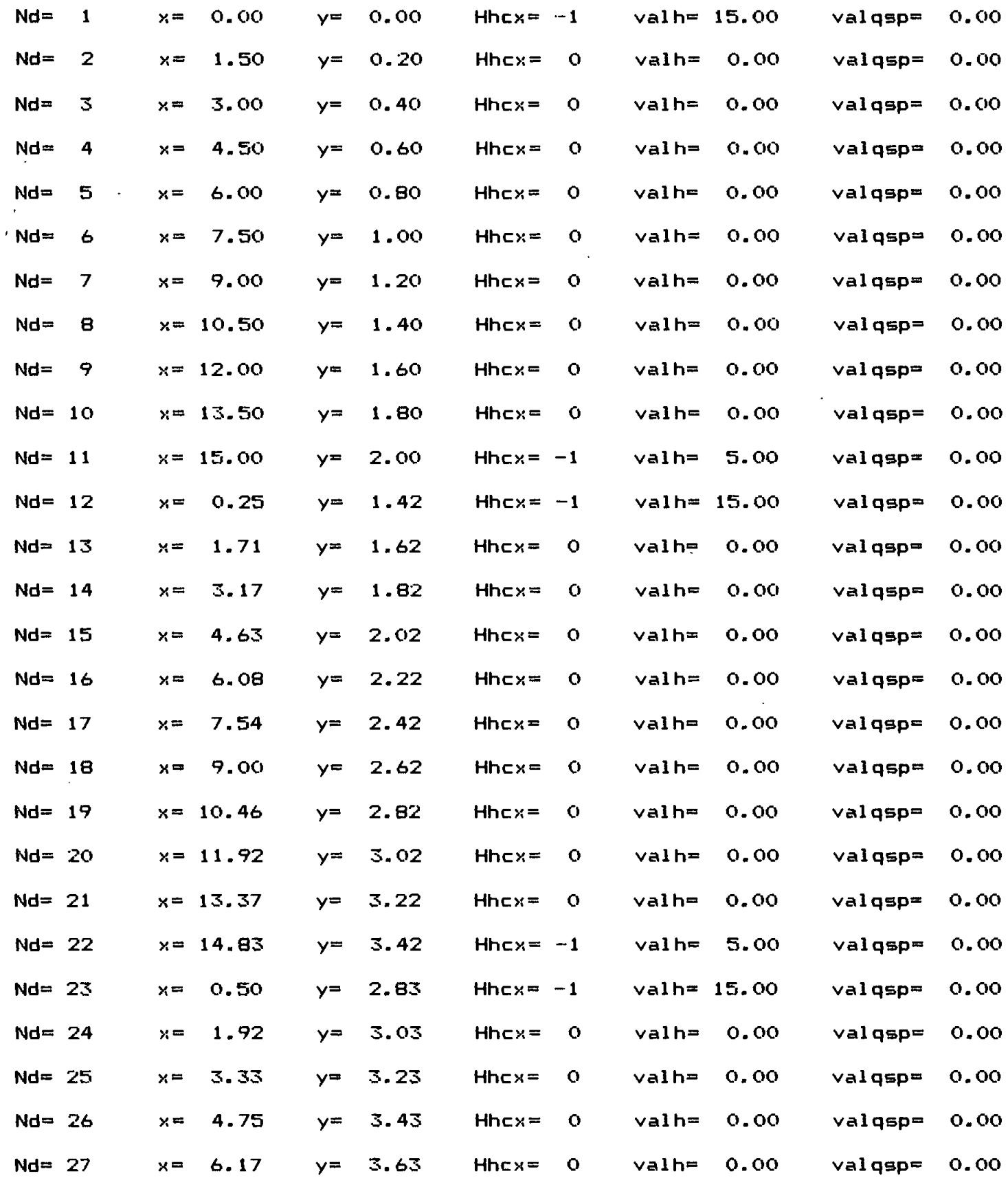

 $\blacktriangledown$ 

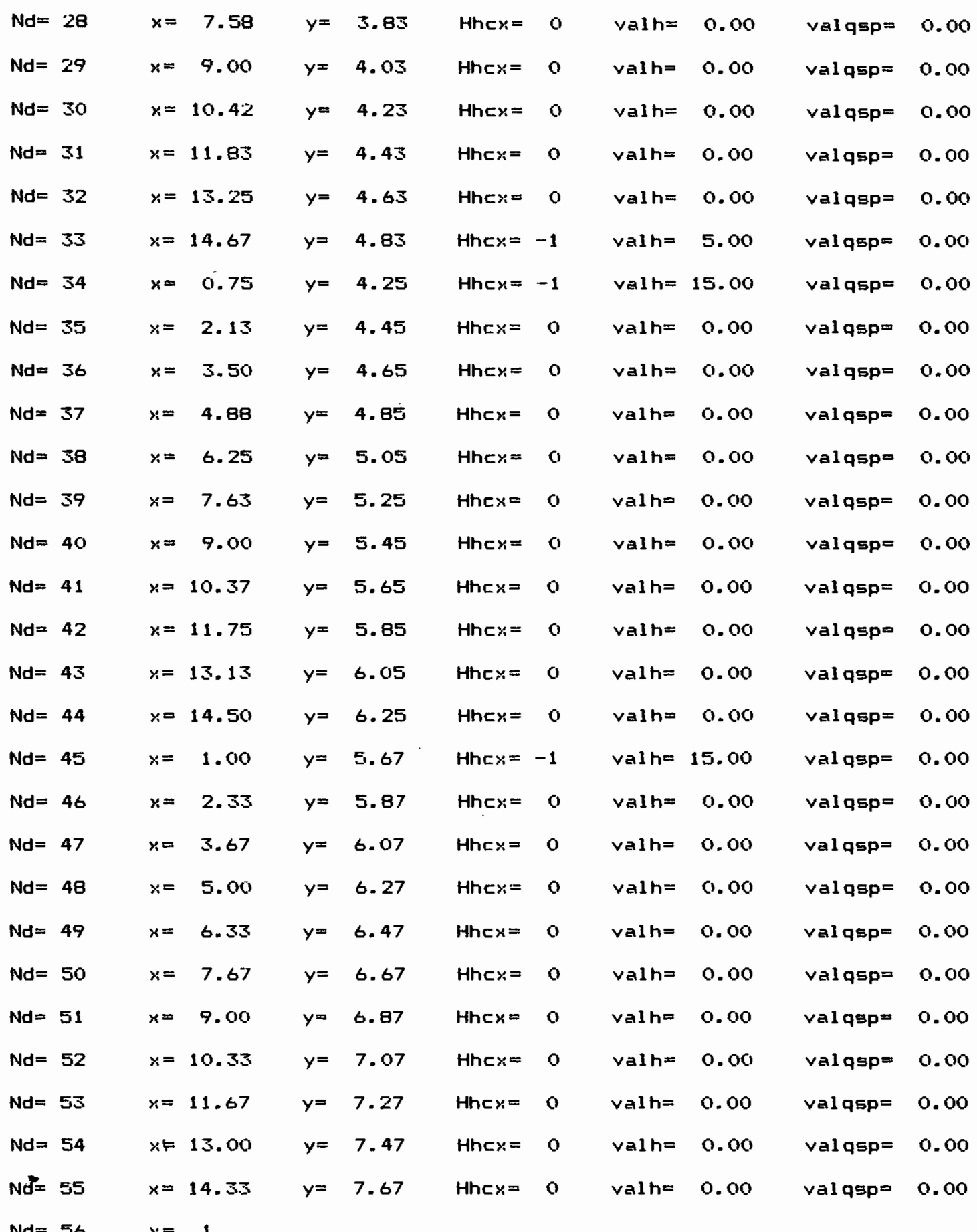

ĵ.

f

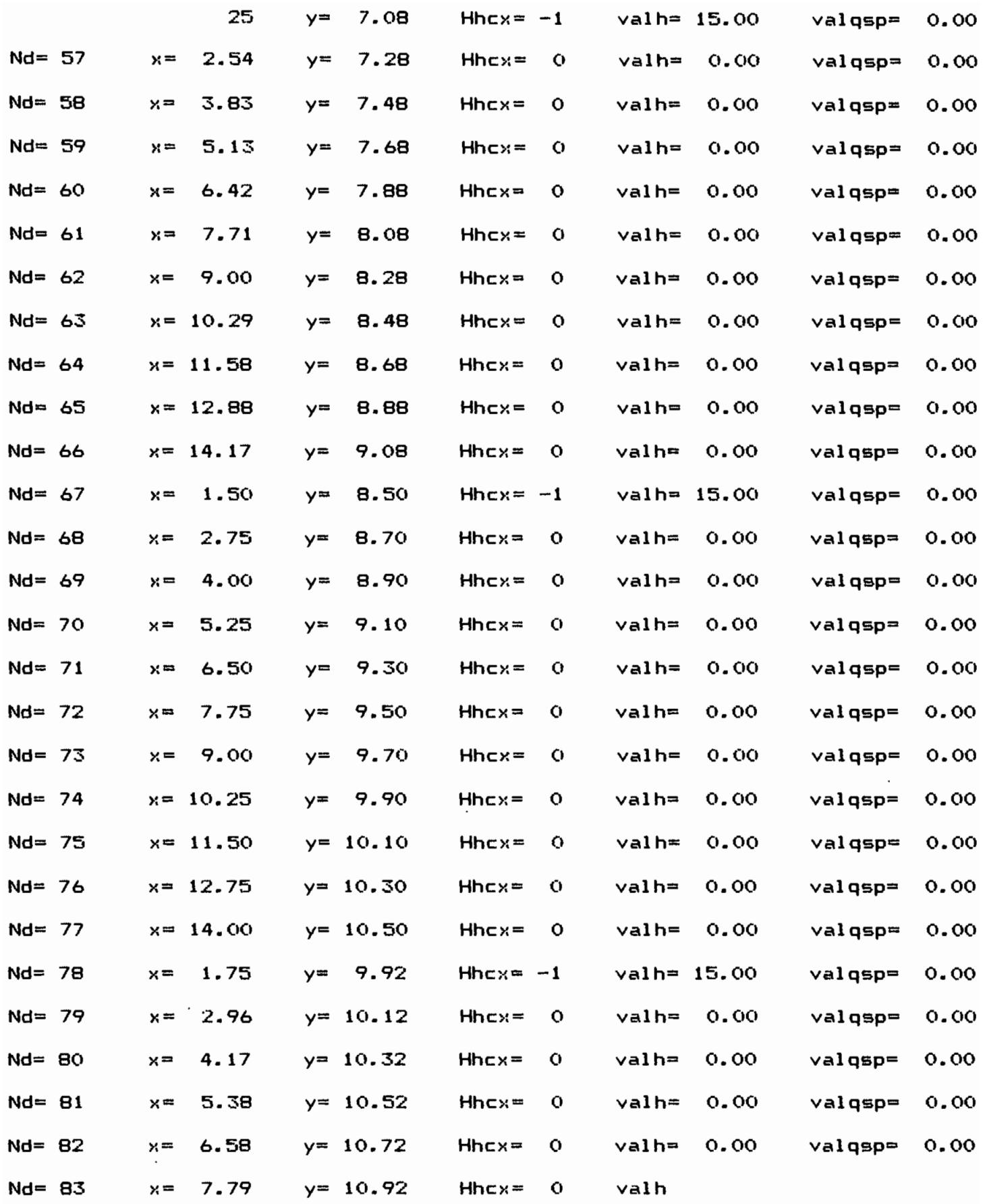

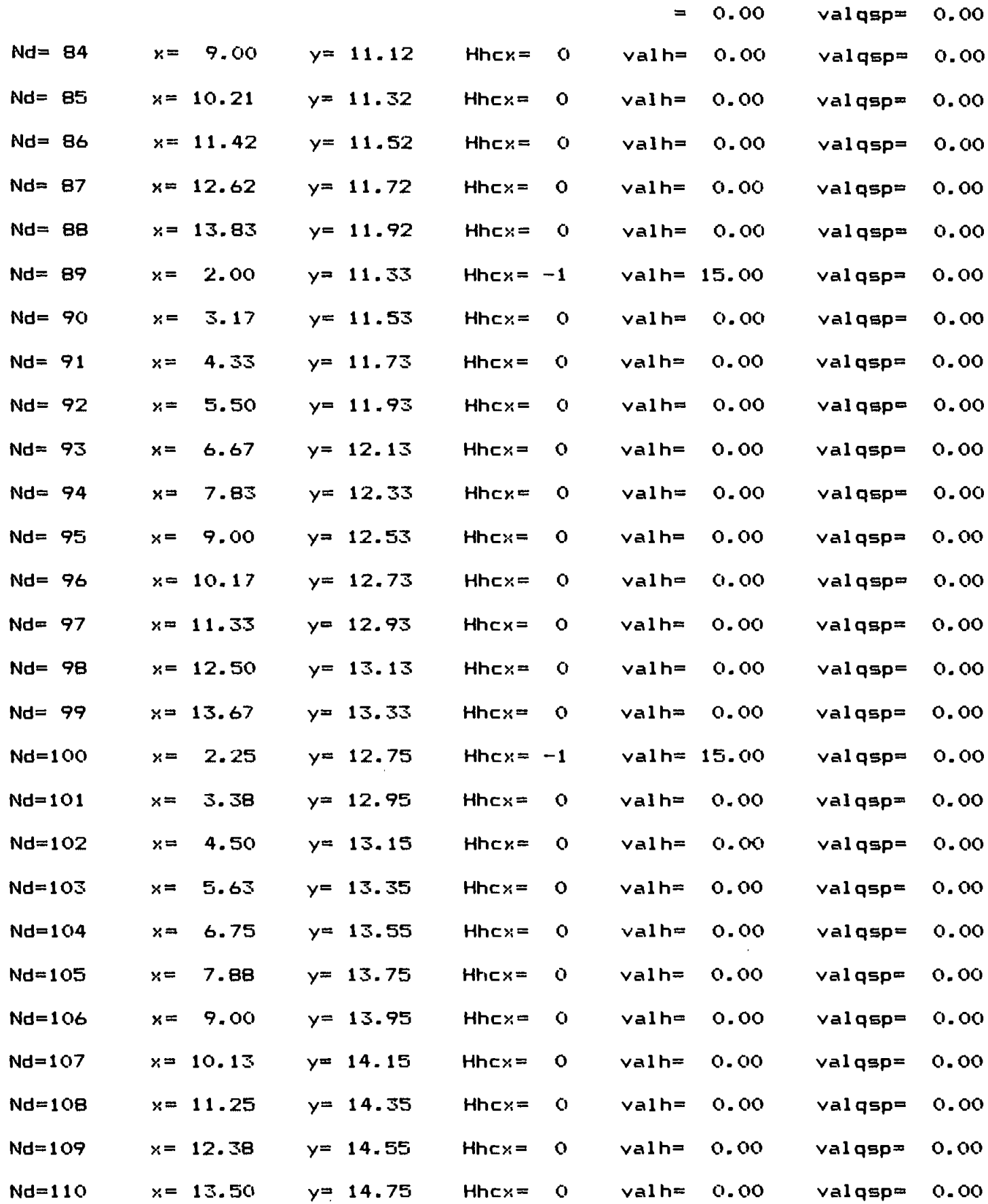

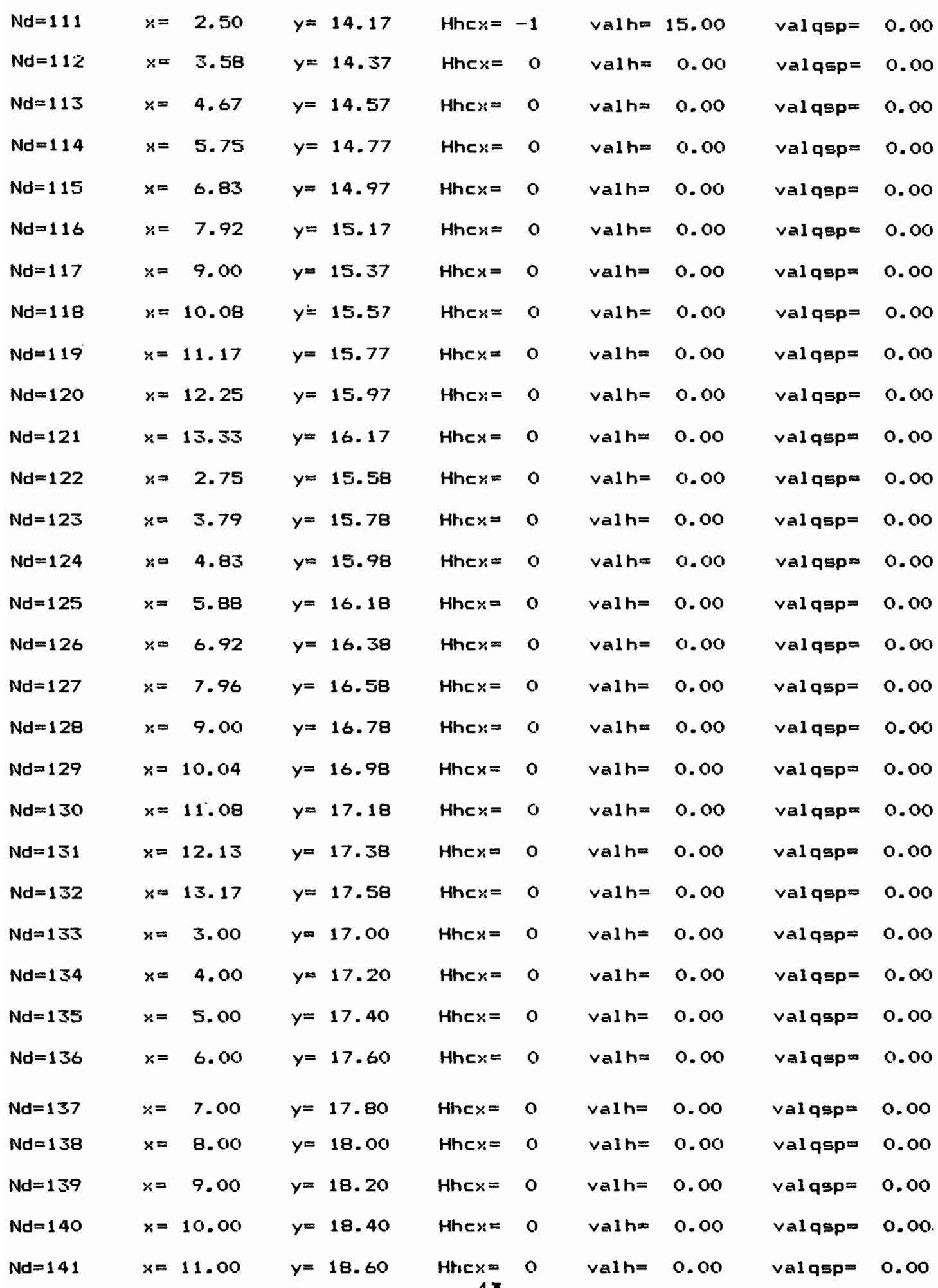

 $\cdot$   $\cdot$   $\!-$ 

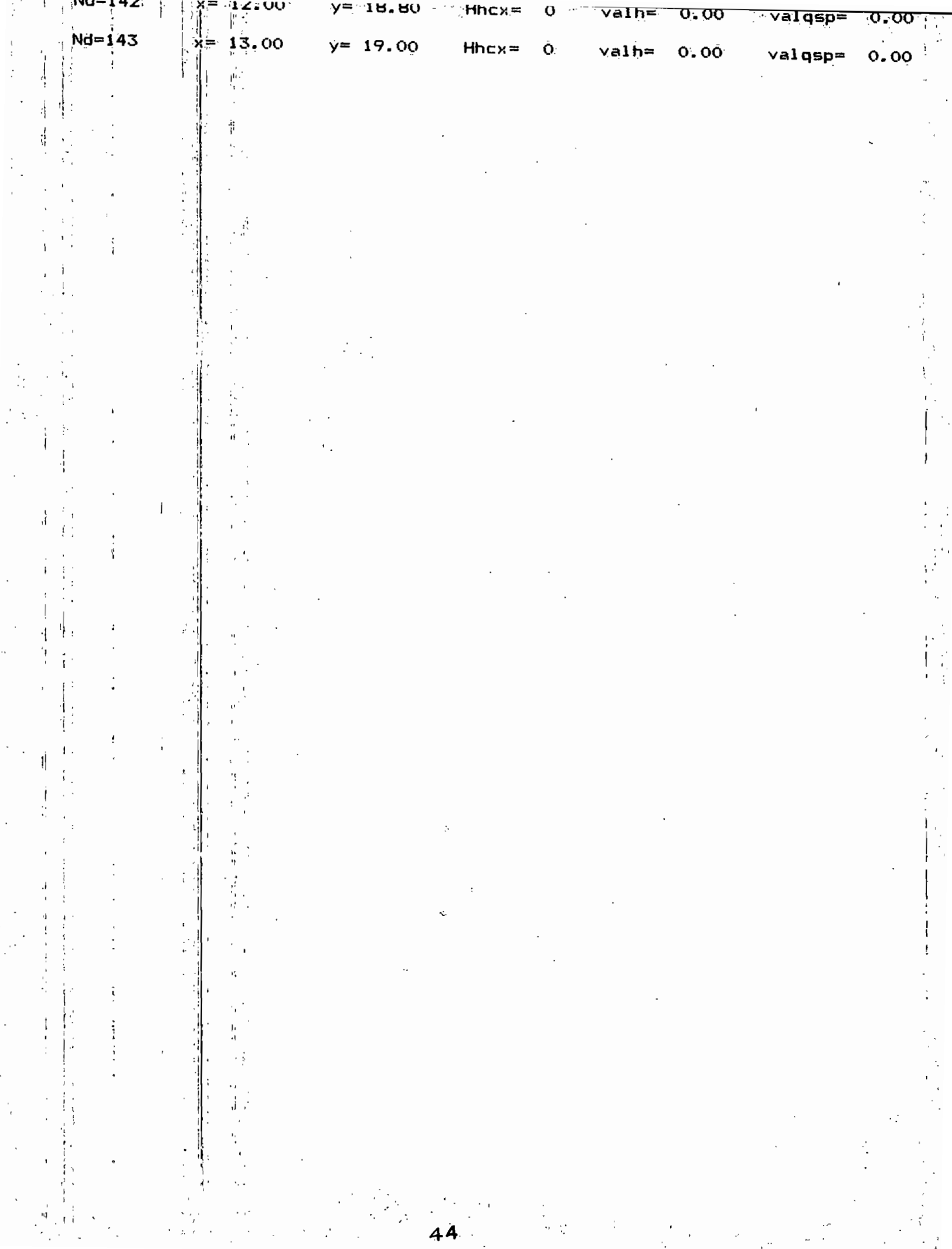

 $\vdots$ 

 $e$ it= 1 Ndi= 1 Nd2= 2 Nd3= 3 Nd4= 14 Nd5= 25 Nd6= 24 Nd7= 23 Nd8= 12 Nd9= 13  $e$ it= 2 Ndi= 3 Nd2= 4 Nd3= 5 Nd4= 16 Nd5= 27 Nd6= 26 Nd7= 25 Nd8= 14 Nd9= 15 elt=  $\bar{5}$  Nd1= 5 Nd2= 6 Nd3= 7 Nd4= 18 Nd5= 29 Nd6= 28 Nd7= 27 Nd8= 16 Nd9= 17 elt=4 Ndl= 7 Nd2= 8 Nd3= 9 Nd4= 20 Nd5= 31 Nd6= 30 Nd7= 29 Nd8= 18 Nd9= 19  $e$ lt=5 Ndi= 9 Nd2= 10 Nd3= 11 Nd4= 22 Nd5= 33 Nd6= 32 Nd7= 31 Nd8= 20 Nd9= 21 elt= $6$  Nd1= 23 Nd2= 24 Nd3= 25 Nd4= 36 Nd5= 47 Nd6= 46 Nd7= 45 Nd8= 34 Nd9= 35 elt=7 Ndi= 25 Nd2= 26 Nd3= 27 Nd4= 38 Nd5= 49 Nd6= 48 Nd7= 47 Nd8= 36 Nd9= 37  $e$ it= $8$  Ndi= 27 Nd2= 28 Nd3= 29 Nd4= 40 Nd5= 51 Nd6= 50 Nd7= 49 Nd8= 38 Nd9= 39  $e1t=9$  Nd1= 29 Nd2= 30 Nd3= 31 Nd4= 42 Nd5= 53 Nd6= 52 Nd7= 51 Nd8= 40 Nd9= 41 elt=10 Ndi= 31 Nd2= 32 Nd3= 33 Nd4= 44 Nd5= 55 Nd6= 54 Nd7= 53 Nd8= 42 Nd9= 43 elt=11 Ndl= 45 Nd2= 46 Nd3= 47 Nd4= 58 Nd5= 69 Nd6= 68 Nd7= 67 Nd8= 56 Nd9= 57  $e1t=$ <sup>12</sup> Nd1= 47 Nd2= 48 Nd3= 49 Nd4= 60 Nd5= 71 Nd6= 70 Nd7= 69 Nd8= 58 Nd9= 59  $e$ lt=<sup>13</sup> Nd1= 49 Nd2= 50 Nd3= 51 Nd4= 62 Nd5= 73 Nd6= 72 Nd7= 71 Nd8= 60 Nd9= 61  $e1t=$ <sup>14</sup> Nd1= 51 Nd2= 52 Nd3= 53 Nd4= 64 Nd5= 75 Nd6= 74 Nd7= 73 Nd8= 62 Nd9= 63  $e1t$ =<sup>1</sup>5 Nd1= 53 Nd2= 54 Nd3= 55 Nd4= 66 Nd5= 77 Nd6= 76 Nd7= 75 Nd8= 64 Nd9= 65 elt= $16$  Nd1= 67 Nd2= 68 Nd3= 69 Nd4= 80 Nd5= 91 Nd6= 90 Nd7= 89 Nd8= 78 Nd9= 79 elt=17 Ndl= 69 Nd2= 70 Nd3= 71 Nd4= 82 Nd5= 93 Nd6= 92 Nd7= 91 Nd8= 80 Nd9= 81 elt=1eNdl= 71 Nd2= 72 Nd3= 73 Nd4= 84 Nd5= 95 Nd6= 94 Nd7= 93 Nd8= 82 Nd9= 83 elt=1~ Ndl= 73 Nd2= 74 Nd3= 75 Nd4= 86 Nd5= 97 Nd6= 96 Nd7= 95 Nd8= 84 Nd9= 85  $e$ lt= $30$ Nd1= 75 Nd2= 76 Nd3= 77 Nd4= 88 Nd5= 99 Nd6= 98 Nd7= 97 Nd8= 86 Nd9= 87  $e$ lt=  $^{21}$ Nd1= 89 Nd2= 90 Nd3= 91 Nd4=102 Nd5=113 Nd6=112 Nd7=111 Nd8=100 Nd9=101  $e1t=22$  Nd1= 91 Nd2= 92 Nd3= 93 Nd4=104 Nd5=115 Nd6=114 Nd7=113 Nd8=102 Nd9=103  $e1t = 23$  Nd1= 93 Nd2= 94 Nd3= 95 Nd4=106 Nd5=117 Nd6=116 Nd7=115 Nd8=104 Nd9=105

elt=24 Nd1= 95 Nd2= 96 Nd3= 97 Nd4=108 Nd5=119 Nd6=118 Nd7=117 Nd8=106 Nd9=107  $e1t = 25$  Nd1= 97 Nd2= 98 Nd3= 99 Nd4=110 Nd5=121 Nd6=120 Nd7=119 Nd8=108 Nd9=109 elt=26 Nd1=111 Nd2=112 Nd3=113 Nd4=124 Nd5=135 Nd6=134 Nd7=133 Nd8=122 Nd9=123 elt= $27$ Nd1=113 Nd2=114 Nd3=115 Nd4=126 Nd5=137 Nd6=136 Nd7=135 Nd8=124 Nd9=125 elt= $28$ Nd1=115 Nd2=116 Nd3=117 Nd4=128 Nd5=139 Nd6=138 Nd7=137 Nd8=126 Nd9=127  $e1t = 29$  Nd1=117 Nd2=118 Nd3=119 Nd4=130 Nd5=141 Nd6=140 Nd7=139 Nd8=128 Nd9=129  $e1t = \frac{30}{11}$ Nd1=119 Nd2=120 Nd3=121 Nd4=132 Nd5=143 Nd6=142 Nd7=141 Nd8=130 Nd9=131

#### EXEMPLE 2

<sup>A</sup> travers cet exemple, on l'illustre, l'utilisation conjuguée des programmes Pl et Maillage.

Il <sup>Y</sup> est simulé, le cas de l'écoulement <sup>à</sup> travers un barrage en terre sur fondation perméable( voir fig.5.2). Les valeurs de perméabilités assignées aux différentes sont des données pertinentes s'inscrivant dans cette mouvance. En effet le barrage étant homogène, a un massif constitué de bon matériau(entendu au sens d·étancheité). Le matériau de fondation a une perméabilité relativement faible.

L' esti mati on des infiltrations <sup>à</sup> travers ce type de barrage(fondation perméable) est fondamentale. En effet, il systèmes permet de prévoir les'de drainage adéquat et aussi de renforcer l'étancheité nécessaire.

Ils affichent d'abord les données provenant du programme Mai lIage, ensuite les débits, transitant aux noeuds correspondants, et les charges, calculés.

On peut consulter les résultats obtenus, en annexe 1.

On peut juger le programmme valable dans la mesure où, initialement il a, pour un exemple typique, donné les m@mes résultats que le programme 'FEM 200'( voir référence 6).

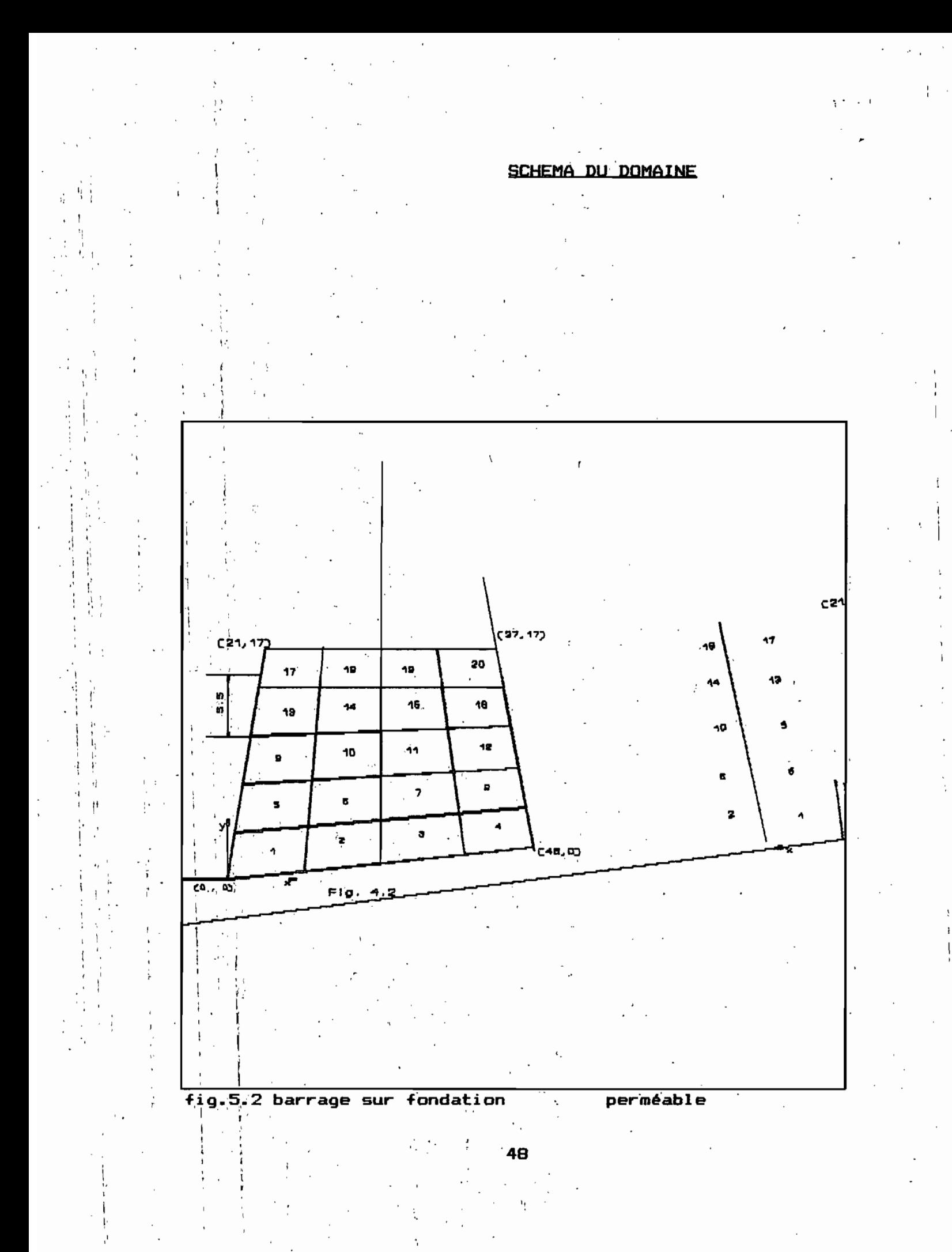

## EXEMPLE 3

Il prend en considération l'une des formes de barrage de terre les plus courantes (pour les raisons tantôt explicitées }:barrage zoné.C·est un exemple de barrage type tiré d'un livre d'hydraulique (Theory of hydraulic models de Selim Yalin}.ll présente quatre zones dont un noyau de perméabilité relativement plus faible.

Les resultats obtenus, apparaissant en annexe 2, proviennent de l'éxécution des deux programmes, suivant la même présentation que l'exemple 2.

## **PROGRAMME DE DISCRETISATION**

 $\mathcal{O}(\mathcal{A})$ 

```
Program Maillage_PfeDiagne;
Uses crt,Printer;
const
    max=399;
type
    Chaine =string[BOJ;
    rat=record
    nd,hhcx:integer;
    x, y,
            \alpha and \alpha .
    valh,
    valqsp:real;
    end;
    alpha=record
    classperm:integer;
    k:array[1..6] of real;
   end;
   element=record
    typelmt,
    class:integer;
    ald:real;
    noeud:array[1 •• 27J of integer;
    end;
```

```
puis = Record
```
 $\int$ 

xxn: Array[1..3] of real;

hhcx:integer;

valh,valqsp:real;

end;

rat1=record

x,y:real;

nd:integer

end;

recfil=file of rat1;

var puifile:file of puis;

recpuis :puis;elt:element;

loce : file of element;

Fiche\_alpha: file of alpha;

permeabilite:alpha;

name,nom,filename:string[4J;

coord:rat;

err,gd,ddc,nlx,nly,nbtelt,nbtnd,ter:integer;

nbreperm, icc,i,t4,k,cont,j,seekpos,Tec,TTT:integer;

corg:file of rat;dx,dy:real;

tranfer,fichtac:recfil;

Table: array[0..max] of integer; a:char;

Ham,Hav:real;tac,interm1:rat1;

fin, Nat,B1:boolean;

x,y:real;

{N+}

 $\ddot{\phantom{0}}$ 

Procedure Recherche(var tic:integer);

Begin

For j:=O to cont Do

begin

 $IF$  Table[j] = tic then

begin

seekpos:=j;

end;

end;

end;

Procedure repetition(kt,t4:integer);

begin

 $\ddot{\phantom{a}}$ 

Recherche(kt);

seek(fichtac,seekpos);

Read(fichtac,interml);

With interm1 do

begin

 $x := x + dx$ ;

```
y:=y+dy;
```
nd:=t4;seek(fichtac,ter-1); read(fichtac,tac);

J.

 $\overline{1}$ 

 $\alpha$  ,  $\alpha$  ,  $\alpha$  ,  $\alpha$ 

```
write(fichtac,interml);
```
end;

#### end;

Procedure Reprise(t1,t2,t3:integer);

begin

Recherche(t1);

seek(fi~htac,seekpos>;

Read(fichtac,interml>;

With interml do

begin

**dx: =x;**

```
dy:=y;
```
Recherche (t2> ;

seek(fichtac,seekpos>;

Read(fichtac,interml>;

dx:=(dx-x>/(2\*t3>;

dy:=(dy-y>/(2\*t3>;

end;

·end;

Function Find(var fp:recfil;ml:integer):integer;

var

- r

tcc:ratl;

begin

 $m1: = m1-1;$ 

seek(O,

 $read(fp, tcc);$ 

```
Find:=tcc.nd;
```
end;

Procedure Qsrad(var fp:recfil;count:integer);

Procedure QS(1, r:integer);

var m,n,s:integer;

Rx,Ry,Rz:Ratl;

```
Begin
  m: =1;n:=r;
  5:= (I+r) div 2;
  seek(fp,s-1);
 read (fp, Rx);
 Repeat
     Whi1e Find(fp,m)<Rx.nd Do
     begin m:=m+1; end;
     Whi1e Rx.nd < Find(fp,n) Do
     begin n:=-1; end;
                     If m<=n then
     begin
     seek(fp,m-1);Read(fp,Ry);
     seek(fp,n-1);Read(fp,Rz);
     seek(fp,n-1);write(fp,Ry);
     seek(fp,m-1);write(fp,Rz);
    m := m+l;n := n-l;
     end;
   Until m > n;
     If 1<n then OS(1,n);
     If 1<r then QS(m,r);
     end;
begin
    QS(1, count);end;
```
1

 $\mathcal{C}^{(1)}$ 

```
S4
```

```
{------------------------------
                                    CENTRE
                                                  UN
                                                            MESSAGE
                     -----------}
                     \overline{a}Procedure Bip;
  Begin
   sound (440);
   Delay(500);Nosound;
 End;
PROCEDURE CentreMessage ( toc:CHAINE; line:integer;
tac1:boolean);
VAR i, j, x3, y3 : integer;
BEGIN
  x3 := WhereX;
  y3 := WhereY;
  i := (80 - length (toc)) DIV 2;IF i \le 0 THEN exit;
  IF tac1
  THEN
  BEGIN
    TEXTBACKGROUND (white);
    TEXTCOLOR (BLACK);
  END<sub>i</sub>IF line >25THEN
```

```
BEGIN
  Bip;
  line := 25;END;
Gotoxy (1,1 ine);
IF line = 25THEN write (' ' i, toc,' ' : (80-i-length(toc)))ELSE write('':i,toc,'': (80-i-length(toc)));normvideo;
IF line = 25 THEN GotoXY (x3, y3);
```
والمراجي

## END;

PROCEDURE ZERO;

begin

with coord do

begin

```
Hhcx:=O;
```

```
valh:=O;
```

```
valqsp:=0;
```
end;

end;

Procedure saisie ;

begin

ł Ť

 $\frac{1}{3}$  $\ddot{\phantom{1}}$  $\bar{\chi}$  $\frac{1}{2}$ 

 $\frac{1}{1}$ 

 $\overline{\phantom{a}}$ 

```
clrscr;
```

```
Assign(loce,'A:'+name+'conn.pfe');
```
rewrite(loce):

fin:=false:

clrscr:

centremessage('saisie de classes de permeabilite', 2, true);

```
gotoxy(36,4);write('Element');
```

```
gotoxy(20,6); write('classe?');
```
 $Icc:=1; i:=1;$ 

## Repeat

If Icc<nlv+1 then With elt do begin  $Gd:=(icc-1)*2*(2*n1x+1)+1;$  $ddc := Gd;$ For  $k:=1$  to nlx do begin typelmt:=49;  $ald: = 0;$  $gotoxy(44, 4);$  $write(I:4);$ gotoxy(29,6); write(' ':15); gotoxy(29,6);  $read(class);$  $n$ oeud[1]:=ddc;  $noeud[2]:=ddc+1;$  $new153: = ddc + 2;$ 

```
noeud[41:=noeud[31+(2*nlx+l);
        noeud[5]:=noeud[4]+(2*nlx+1);
        noeud[61:=noeud[51-1;
        noeud[71:=noeud[61-1;
        noeud[81:=noeud[71-(2*nlx+l);
        noeud[91:=noeud[81+1;
       write(loce,elt);
       i:=i+1;ddc:=ddc+2;
       end;
       icc:=icc+l;
    end
    else
    fin:=true;
until fin;
{ close(loce);}
                        \cdotend; {saisie}
                     Address
```
PROCEDURE permeability ;

var i,j,posV:integer;

posi:array[1..30] of integer;

BEGIN

 $\mathbf{r}$  $\,$  clrscr;

Assign(fiche\_alpha, 'A: '+nom + 'perm.pfe'); rewrite(fiche\_alpha); With Permeabilite Do

 $\overline{1}$ 

Begin clrscr; centremessage(' DONNER LE NOMBRE DE CLASSE DE PERMEABILITE : ', 2, true); read(nbreperm); Clrscr; PERMEABILITE '); Write(' SAISIE DE ',nbreperm,' CLASSES DE FOR 1:=1 TO 4 DO WRITELN; Write('N° '); Posi[1]:=WhereX+1; Write('CLASSE ');Posi[2J:=WhereX+1; Write('K1 '):Posi[3]:=WhereX+1; Write('K2 ');Posi[4]:=WhereX+1; Write('K3 ');Posi[5J:=WhereX+1; Write('K4 ');Posi[6]:=WhereX+1; Write('K5 ');Posi[7]:=WhereX+1; Write('K6');Posi[BJ:=WhereX+1;Writeln; FOR  $1: =1$  TO 79 DO WRITE('-'); Writeln; Writeln; FOR 1:=1 TO Nbreperm DO Begin PosY:=whereY; Write( I );GOTOXY(Posi[1],PosY); Read(Classperm); SOTOXV(Posi[2J,PosV); For j:=1 to 6 do

```
59
```
Begin

 $Read$  $(KEj1);$ 

GotoXY(posi[J+2], PosY);

End;

Write(Fiche\_alpha,permeabilite);

Writeln;

End;

End;

Writeln;

Writeln;

Close(fiche\_alpha);

end;

BEGIN

clrscr;

```
centremessage('Entrer le nom du fichier de coordonnées, 4
caractères au plus ',12,TRUE);
   Readln(filename);
   Assign(Corg,·a:quicoor.pfe·);
   Rewrite(corg);Gotoxy(1,13);clreol;
    centremessage('Entrer le nom du fichier des elements
```

```
la hauteur aval de
(connectivités). 4 caracteres au plus".12.TRUE);
     Readln(name);GotoxY(1,13);clreol;
    centremessage("Entrer le nom du fichier de permeabilite. 4
caracteres au plus ",12,true);
    readln (nom);
    For i = 0 to max DO table[i] i = 0 ;
        clrscr;
        Assign(fichtac,'a:Tempo.dat');
        Rewrite(fichtac);
        centremessage(' Entrer le nombre d"elements dams la
direction xi', 12, true); ;
        Read(nlx);
        Gotoxy(1,13);clreol;
        centremessage(' Enter le nombre d'elements dans la
direction y:', 12, true);
        Read (nly):
        Gotoxy(1,13);clreol;
        centremessage(' Entrer la hauteur amont de l"eau:
",12,true);
        Read(Ham) ;
        Gotoxy(I,13);clreol;
        centremessage("Entrer
l"eaul",12,true);
        Read(Hav) ;
        nbbnd:=(2*nlx+1)*(2*nly+1);With tac DO
```
begin

 $\frac{1}{2}$ 

 $\ddot{i}$ 

 $clrscr;$ 

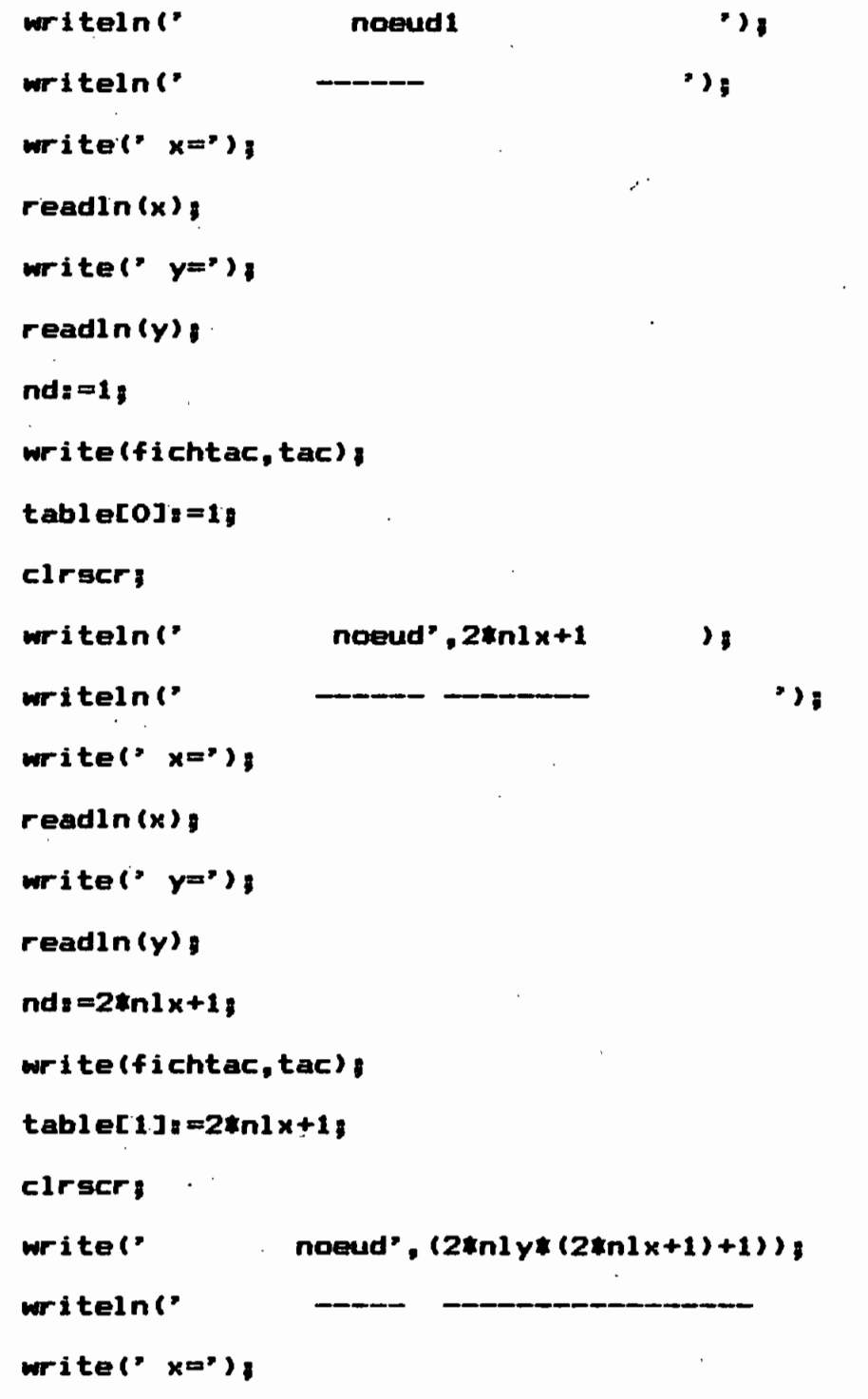

aprova

٠.

í.

 $\mathbf{I}_1$ 

 $\ddot{\phantom{0}}$ 

 $\frac{1}{1}$ 

 $\frac{1}{2}$ 

 $\frac{1}{4}$ 

 $\cdot$ ,

 $\cdot$ 

 $readln(x);$ 

 $\mathbf{i}$ 

 $\dot{f}$ 

 $\cdot$ 

```
writeln;
   write('y = ');
   readln(y);
   ndz = (2knly*(2knlx+1)+1);write(fichtac,tac);
   table[2]:=(2*nly*(2*n1x+1)+1);clrscr:
    write(' noeud', nbtnd );
                  writeln('
    write(' x="')readln(x);writeln:
    write(' y=");read(y):
     nd:=nbtnd;
     write(fichtac, tac);
     table[3]:=nbtnd;
     const := 4; ter := 4;End: reprise(2*nlx+1,1,nlx);For i:= 2 \text{ to } 2 \text{ * } n1 \times d0begin
       repetition((i-1), i);
       table[i+2]:=i;
       cont i = cont + 1; ter: = ter+1;
      end:
    tec i = cont
```

```
(i+1)<sub>1</sub>
+ i + 1);
             Reprise(nbtnd, (2*nlx+1), nly);
             FOR i := 1 TO (2 \hat{x} nly - 1) DO
               Begin
                 Repetition((2 \tanh + 1) \pm i, (2 \tanh + 1) \pmTable[Tec - 1 + i] i = (2 * n)x + 1) * (i + 1)iCont := Cont + 1; ter:=ter+1;
               End;
             Tec i = Cont;
             Reprise (nbtnd, (2 * n)y * (2 * n)x+1) + 1), nlx);
             FOR i := 1 TO 2 * nlx -1 DO
               Begin
                  Repetition ((2 \tanh x (2 \tanh x + 1) + i),
                              (2 * n)y * (2 * n)x + 1) + i + 1);
                  Table [Tec -1 + i] i = (2 * n)y * (2 * n)x + 1)Cont := Cont + l; teri=ter+1;
              End;
            Tec := Cont;
            Reprise (2 \# nly \# (2 \# nlx + 1 )+1 ,1,nly );
             FOR i t = 1 TO 2 \hat{x} nly - 1 DO
               Begin
                 Repetition ((2 * nlx + 1) * (i -1) + 1,i * (2 *
```

```
Hhcx=-1;
     valh:=Hav:
     val qsp:=0;
    end
    else
     zero ;err:=1;end
    else
    zero;
ndz = interml.ndzx = interm1.X;
YI=interml ..y,
write(corg,coord),
  i \cdot i + 1;
  if err=l then
    begin
        i i = 1;
       err: = 0end;
```
end,

#### clrscr,

centremessage("verifier 1""imprimante",B,true); centremessage("appuyer sur une touche quelconque continuer",17,true), pour

repeat until keypressed;

assign(puifile,'A:'+filename+'coor.pfe');

rewrite(puifile);

 $\mathbf{r}$ 

```
seek (corg,O);
          while not eof (corg) do
         with recpuis do
          begin
                read(corg,coord) ,
                xxn[lll=coord.x;
                xxn[2l I=coord.y ,
                xxn[3l 1=0;
                hhcx 1 = \text{coord}.hhcx;
                valh i = \text{coord}.\text{valid}valqsp:= coord.valqsp;
                write(puifile,recpuis);
         end;
         permeability;
         saisie;
seek(puifile ,0),
         while not eof(puifile) do begin
               read(puifile,recpuis);
               with recpuis do
               begin
```
 $writeln(lst, ' X= '14, xxn[1];5:2,' Y= '14, xxn[2]:5:2,'$ '16,HhcXI2, Hhcx**™** 

• valh= ':6, valh: 5:2,' valqsp=

 $'$ : 8, val qsp: 5: 2) ;

```
writeln(lst);(#repeat until keypressed;
```

```
\mathbf{a} =readkey; \ddagger)
                                                   \mathbb{L}end: end:
                             writeln(lst);writeln(lst);
             seek(1oce,0)while not eof (loce) do begin
              read(lace,elt)with elt do
              begin
write(lst,' Type= ':5,typelmt:3,' Classe= ':4,Class:3,'
                                                               Ald=
': 4. Ald: 3: 1):
                 for i = 1 to 9 do
                 write(lst,'Nd', I:2,' = ',Noeud[i],' ');
                      writeln(lst);writeln(lst);(#repeat
                                                              until
keypressed; a:=readkey; *)
            end: end:
         close(fichtac);
         close(corg);close(puifile); close(loce);
```
 $(N-3)$ 

end.

## CONCLUSZONS ET BECOMMANDATZQNS

 $e^{-\frac{1}{2}x}$ 

L"étude effectuée permet de traiter des barrages de forme très variée. Elle permet de calculer les potentiels aux différents noeuds du domaine considéré et d"évaluer les infiltrations <sup>y</sup> transitant. L"établissement de la discrétisation automatique introduit des facilités réelles et procure une précision satisfaisante <sup>à</sup> la résolution par éléments finis. Le programme de maillage qui, en plus intègre la génération automatique des conditions limites peut @tre adapté <sup>è</sup> d"autres méthodes telles celle des différences finies.

Dans le calcul des potentiels <sup>à</sup> l"intérieur du barrage, on n"a pas tenu compte de la surface de suintement; toutefois, le programme pourrait de ce point de vue constituer une excellente approximation. Le programme Pl, initialement a eu <sup>è</sup> donner les mêmes résultats que le programme 'FEM 200' (voir référence 6); ce qui lui procure une certaine fiabilité.

Aussi il importe de souligner que l"étude menée n"a pas intégré la troisième dimension dans les barrages. Il <sup>a</sup> été,en effet, considéré que le barrage avait des propriétés uniformes suivant cette direction.

Par ailleurs autant la dimension réduite des éléments du domaine considéré, participe de la précision de calcul, autant elle requiert une taille de mémoire plus importante: un compromis s"impose.
Aussi l'optimisation du temps de calcul pourrait être envisagée dans le cadre de l'amélioration du programme.De m@me compléter l'étude par une génération automatique de la surface libre serait souhaitable. En effet il s'agira de considérer un maillage fixe et d'éliminer progressivement les noeuds supérieurs après chaque itération suivant les deux conditions limites qui s'appliquent sur la surface libre, notamment:

La surface libre est <sup>à</sup> la pression atmosphérique

 $\ddot{\phantom{0}}$ 

- la surface libre est une ligne de courant (donc on y appliquerait l'équation de continuité).

## **BIBLIOGRAPHIE**

1. Gouri DHATT et TOUZO: Une présentation de la méthode des éléments finis

2. G. de MARSILY: Hydrologie qualitative

## Masson-1981

3. O.C. ZIENKIEWICZ: La methode des éléments des éléments finis l'art de l'ingénieur appliquée à

4. Peter GROGONO: LA programmation en pascal,

## Addison-Wesley-Europe

5. M. BONNET: Methodologie des modèles de simulation en hydrogéologie.

6. Ametepe NENONENE: Logiciel pour simuler par la méthode l'écoulement en milieu poreux saturé. Juin 88 -EPT.

7 J.C. BERNARD

R. GUARDO

J. LAVOIE

P. SAVARD : Informatique 1- EPM - Septembre 88.

8 A.L.MAR: Technique des éléments frontières appliquée aux écoulements en milieu poreux.

Université sherbrooke. Juin 86

9. G.A.R. SOUMA : Notes de cours. Hydrogéologie EPT 1988

72

is)

'n,  $\ddot{\phantom{a}}$ 

**ANNEXES** 

## ANNfxE 1 ·................ DONNEES · ................. Donnees generales Nbr total de noeuds 99 Nbr total d"elements 20 Nbre de classes de permeabilite : 2 Permeabilite CLASSE K 1 K 2 K 3 K 4 K 5 K 6 1.0000000000E-04 1. 1 O.OOOOOOOOOOE+OO O.OOOOOOOOOOE+OO 1.0000000000E-08 1. O.OOOOOOOOOOE+OO 0.000000000<mark>0E</mark>+00 2

Connectivite

------------

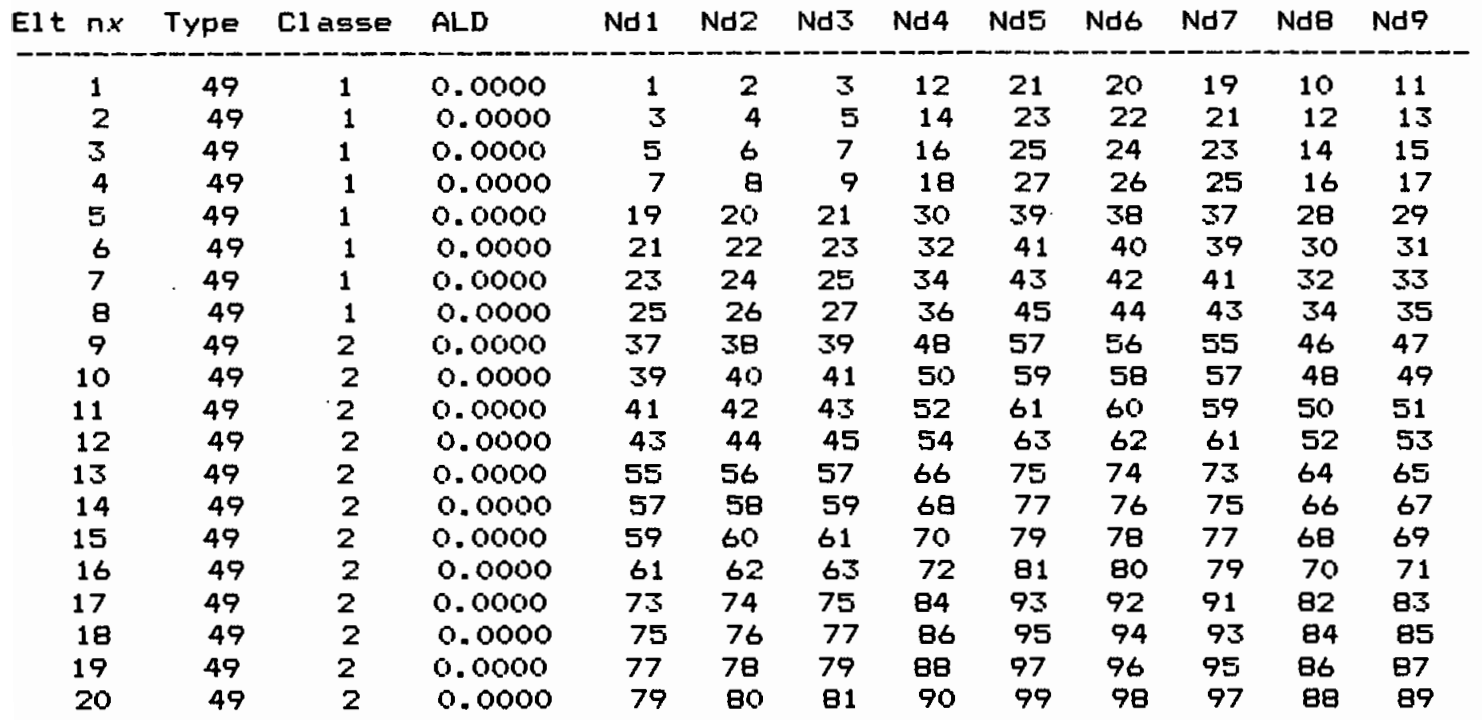

## Coordonnees et conditions aux limites

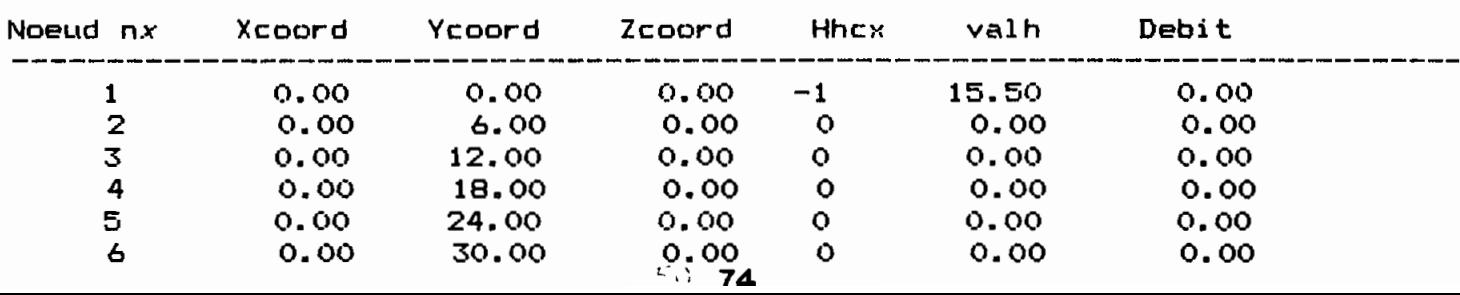

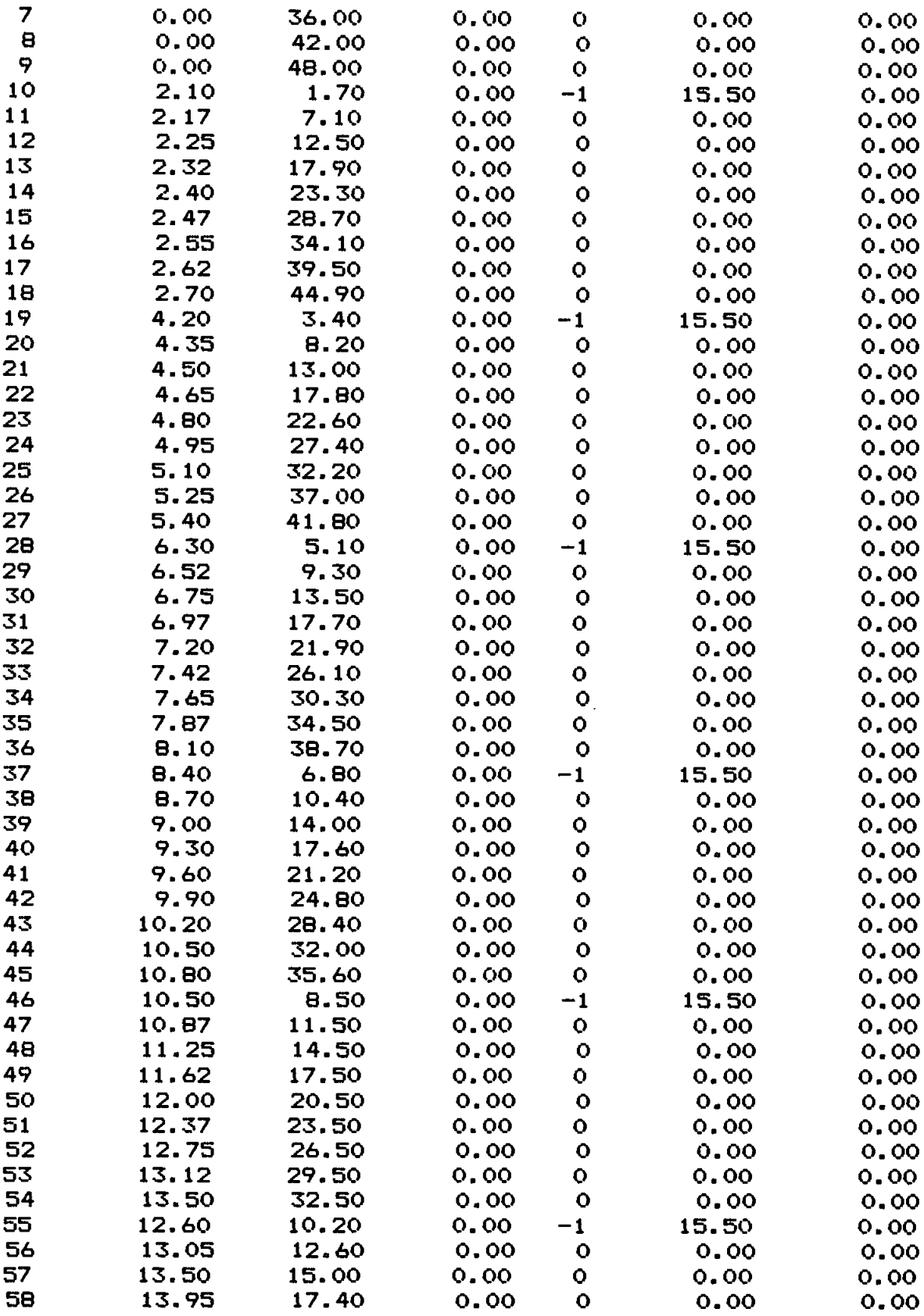

 $\ddot{\phantom{0}}$ 

 $\mathbf{I}$  $\sigma$ 

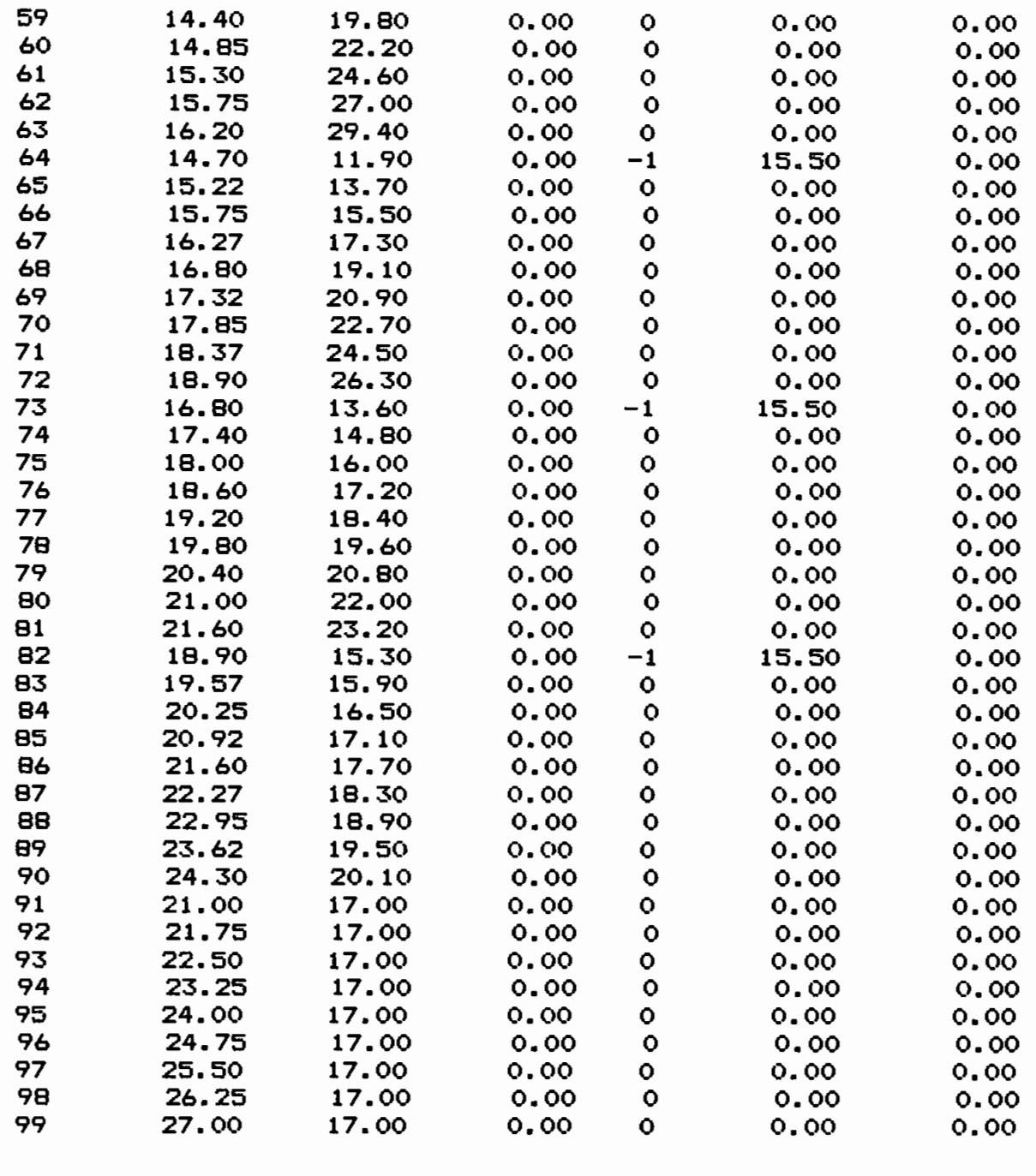

# -------------------------<br>: RESULTATS CALCULES :

# ------------------------ Variable Nx Debit calcule Charge calculee ------------------------------------------------------------------------------

 $\frac{1}{2}$ 

 $\frac{1}{4}$  $\mathop{!}\nolimits$  $\frac{1}{2}$ 

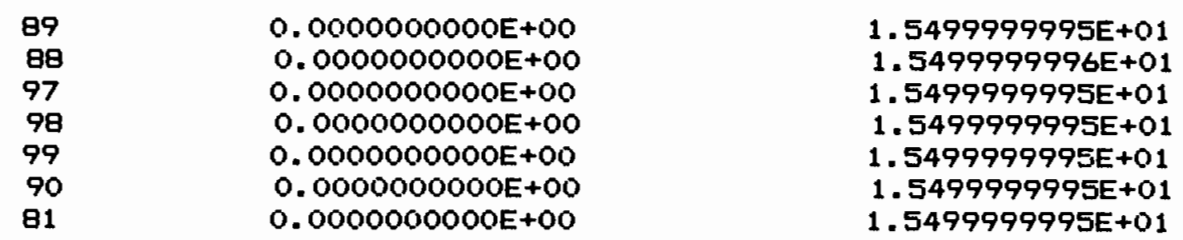

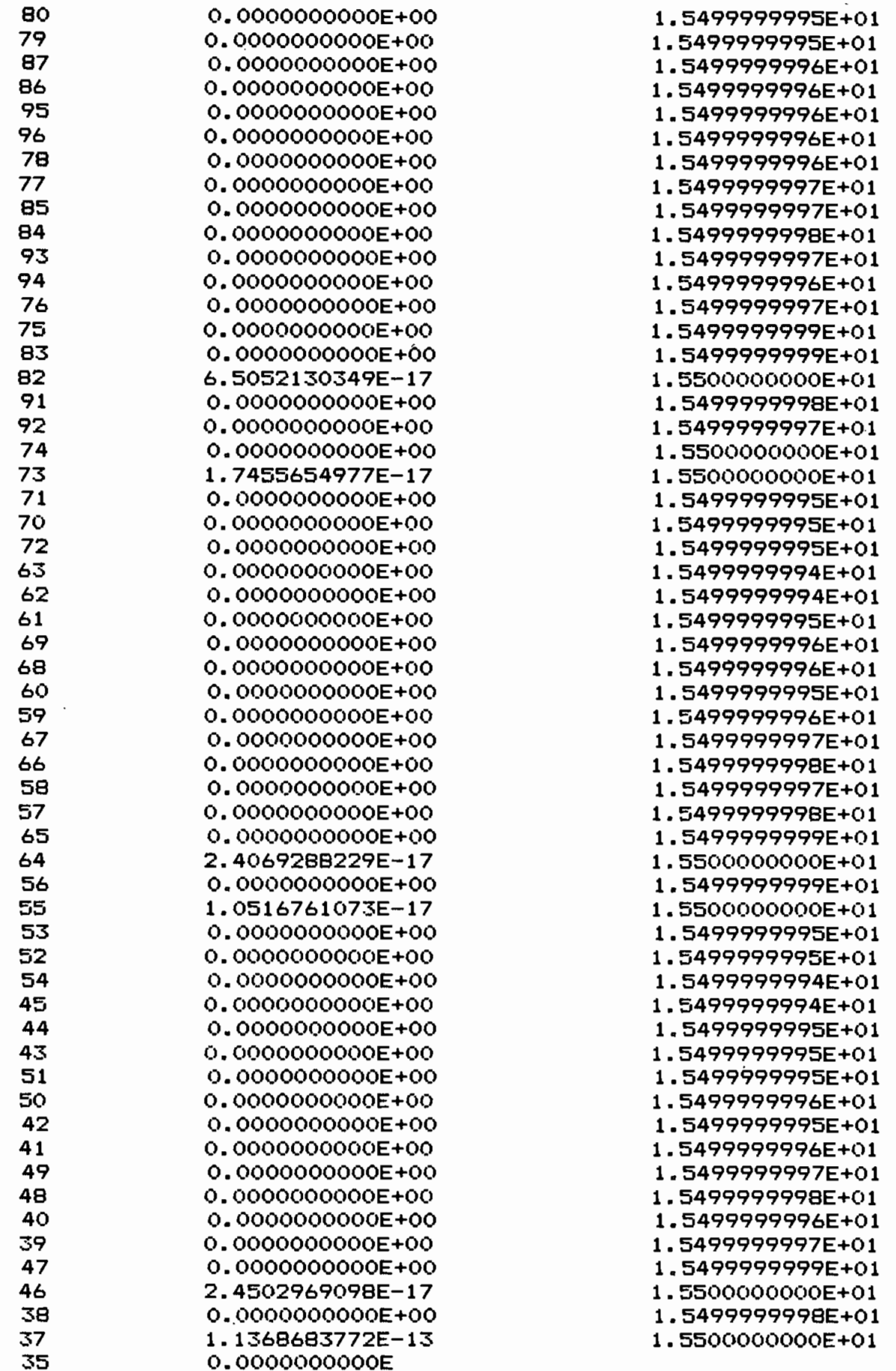

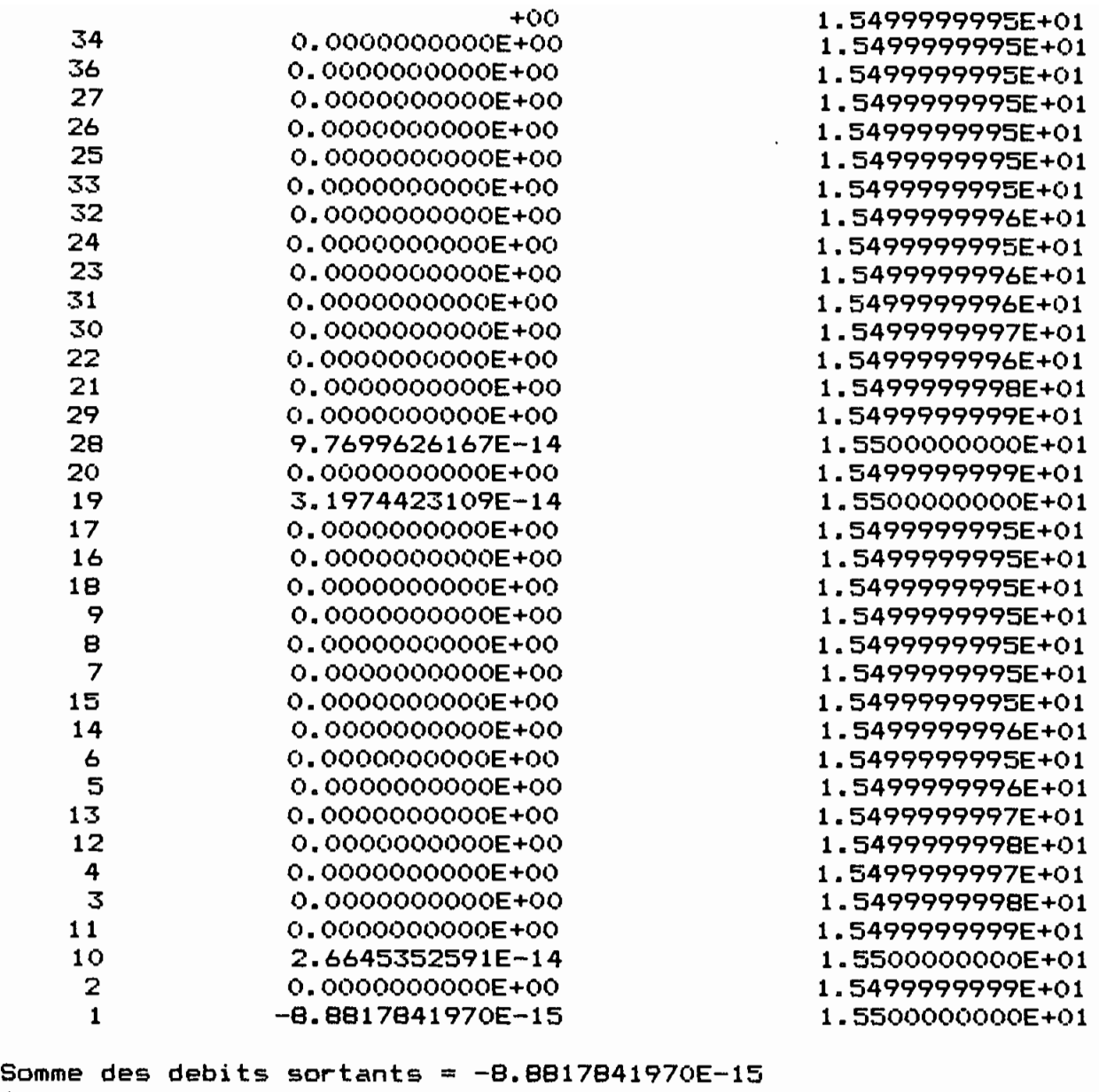

 $\pm$  .  $\pm$   $\pm$   $\pm$   $\pm$   $\pm$   $\pm$ 

Somme des debits entrants = 2.7014783639E-13  $Somme$  des debits  $= 2.6126605220E-13$ 

ä,

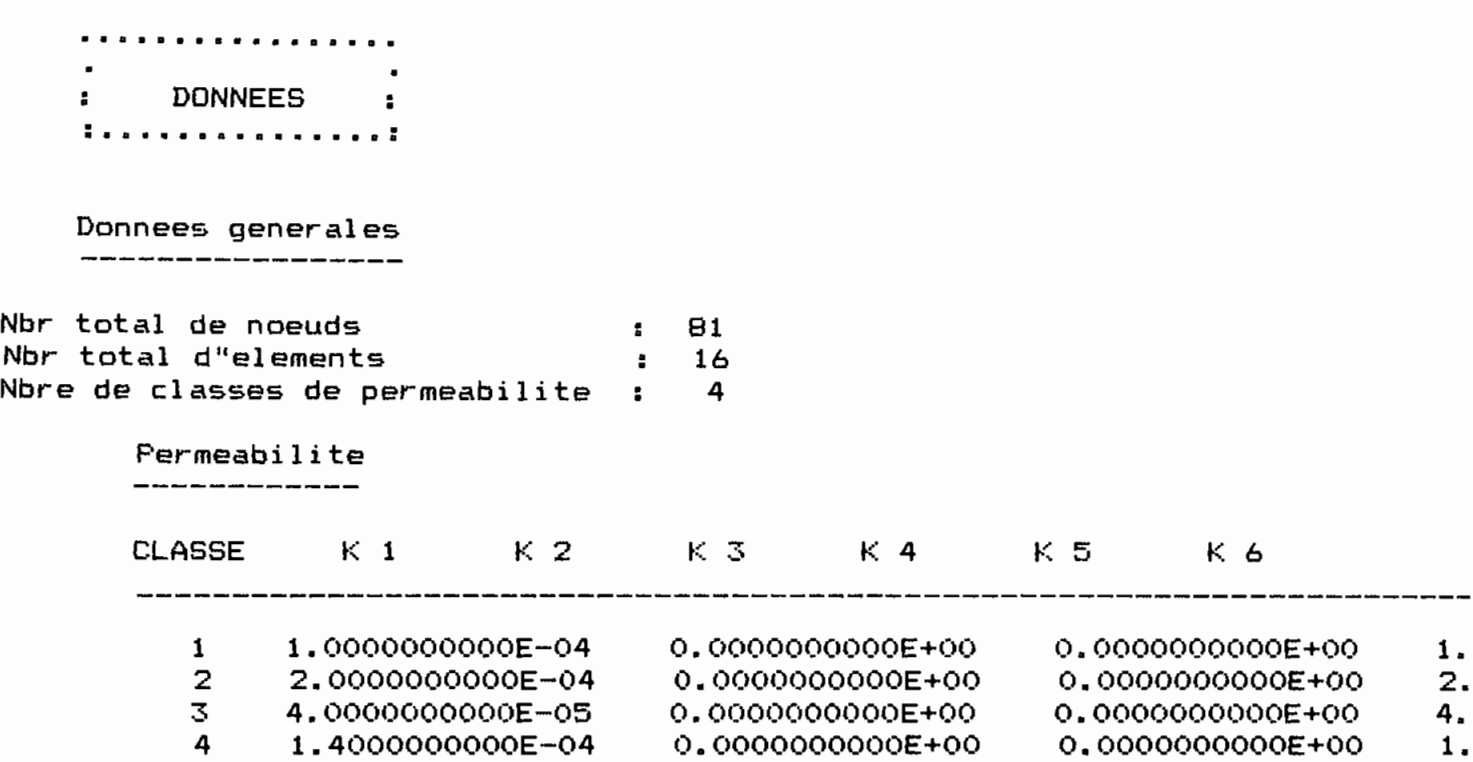

 $\cdots$   $\cdots$   $\cdots$ 

## Connectivite

**------------**

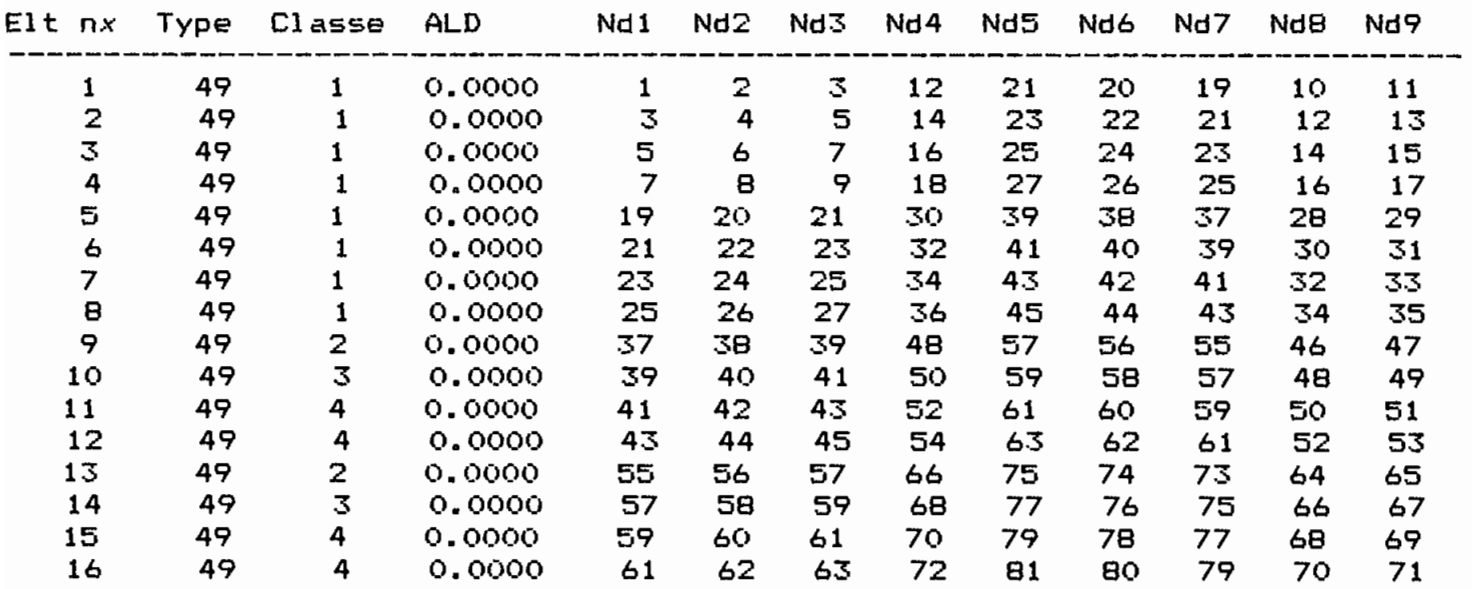

# Coordonnees et conditions aux limites

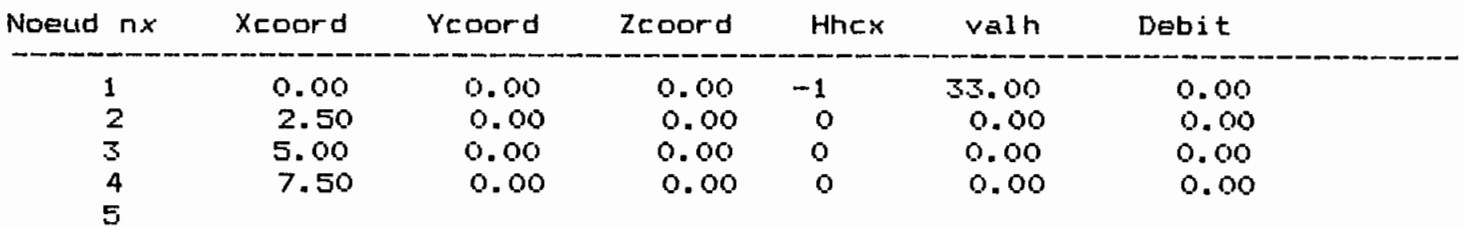

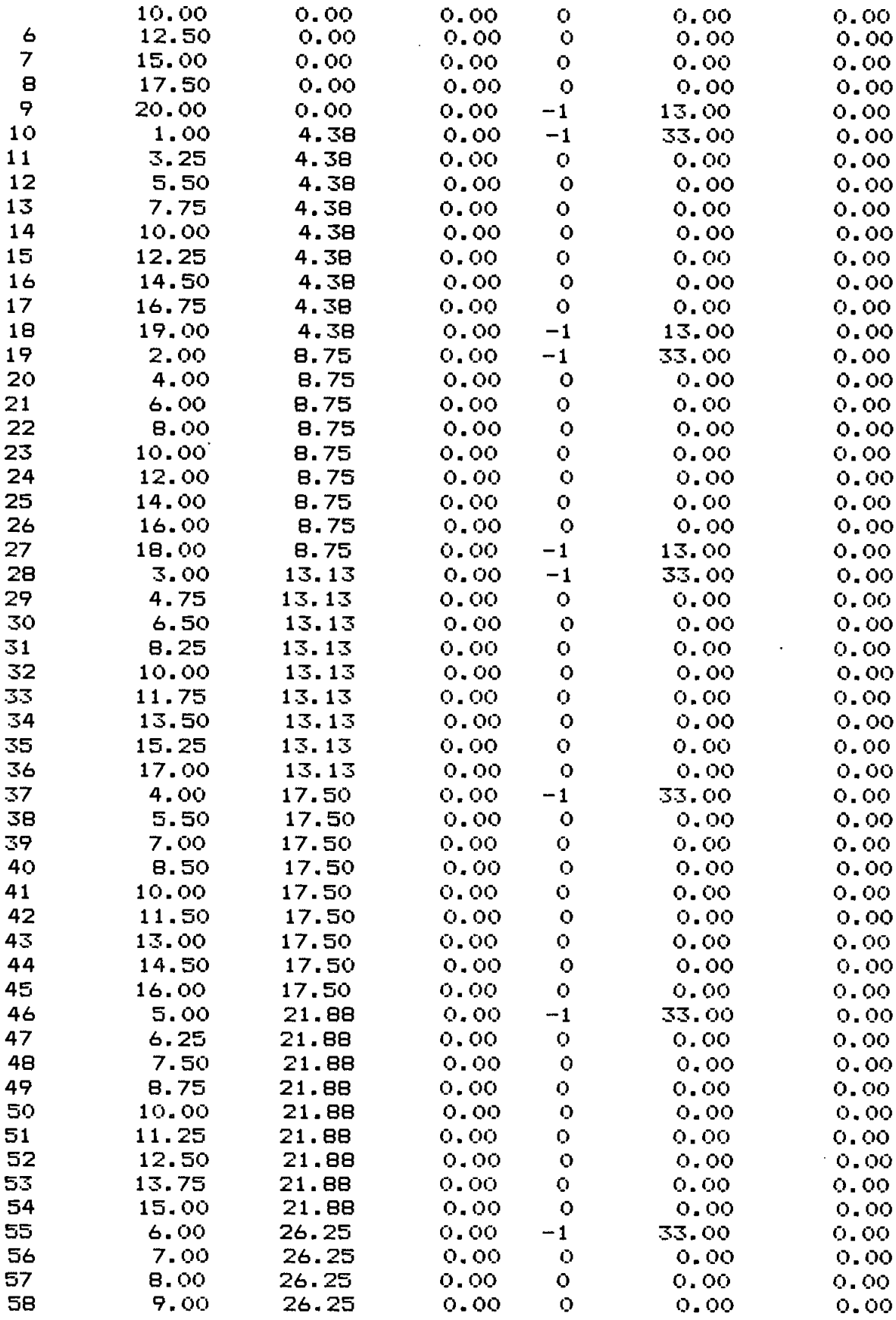

. Bo

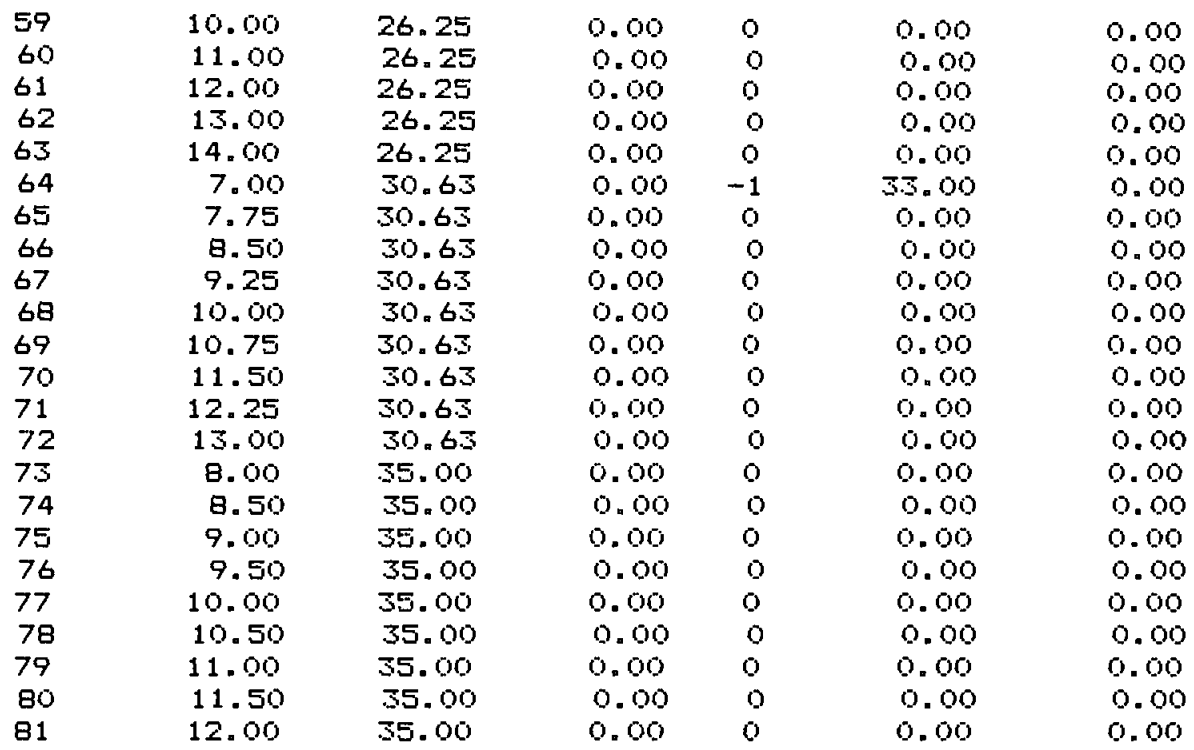

# **------------------------** RESULTATS CALCULES

**------------------------------------------------------------------------------**

### **------------------------**

# Variable Nx Debit calcule Charge calculee

3. 2515378478E+Ol

 $\cdot$ 

أتتسب

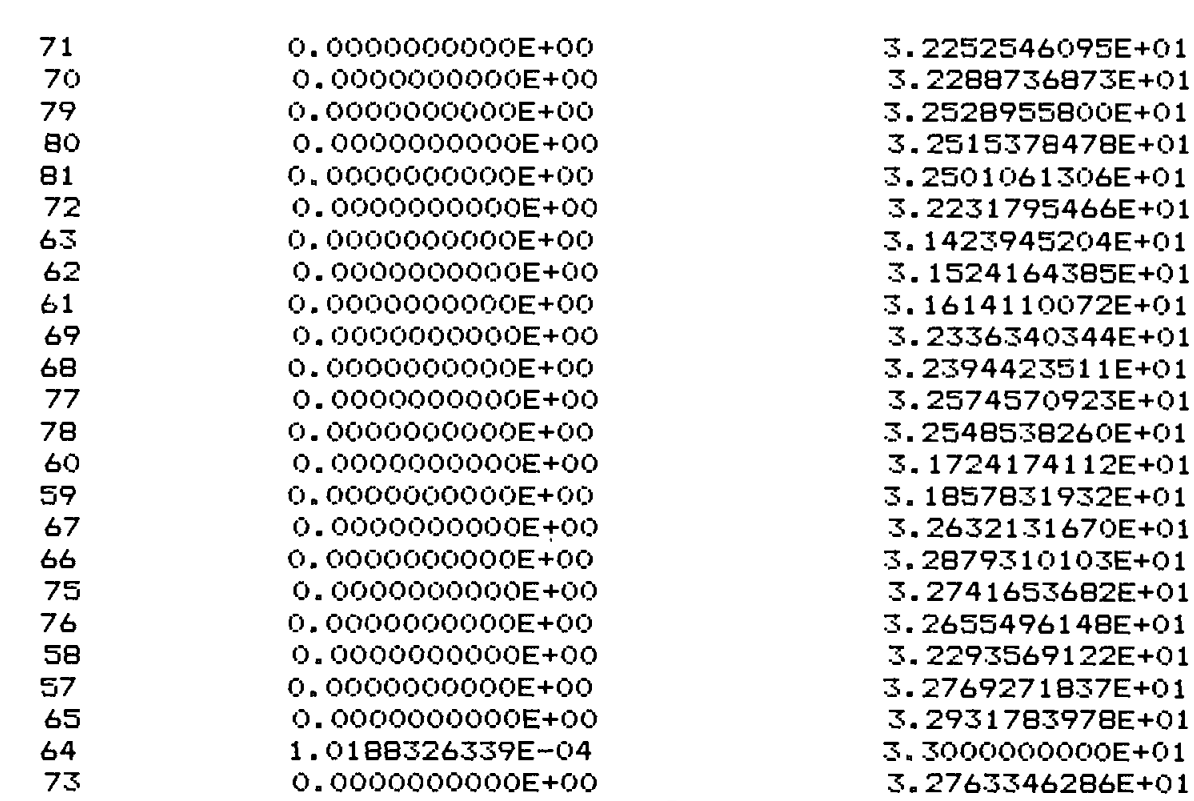

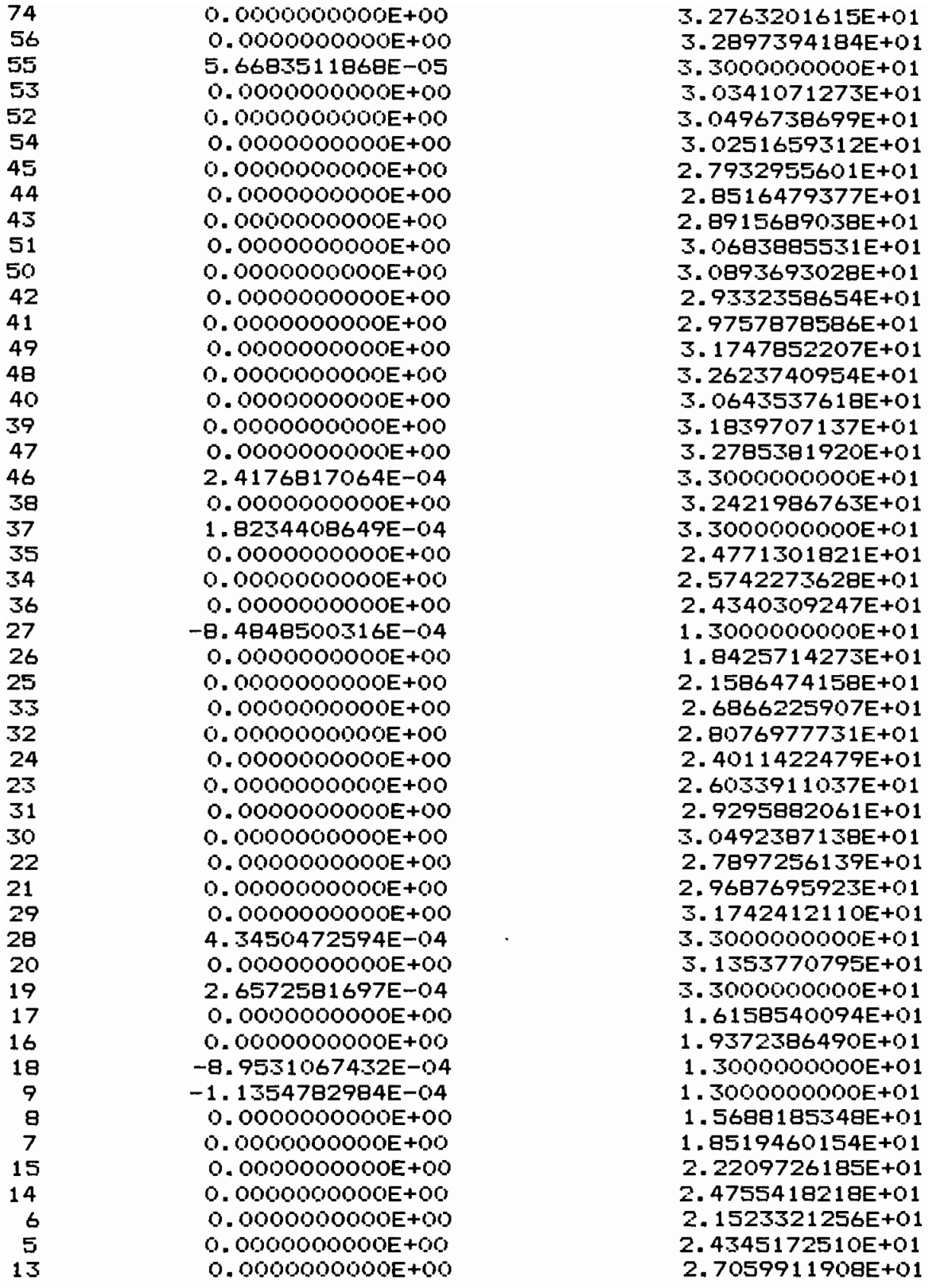

 $\mathcal{L}_{\text{max}}$ 

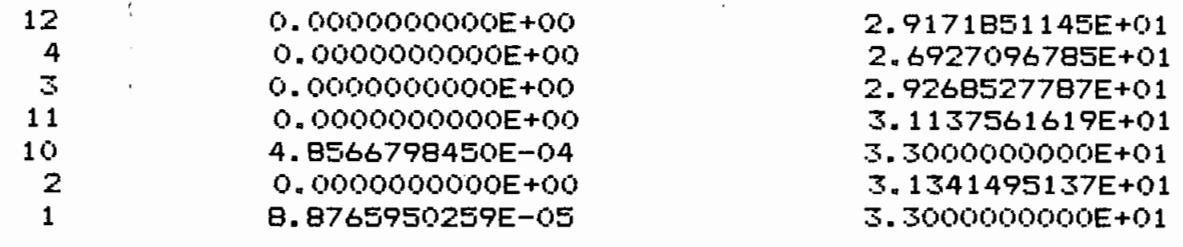

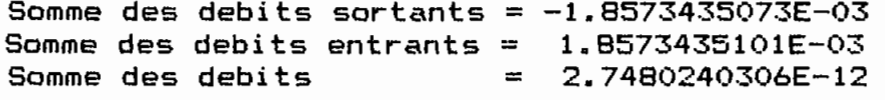

```
ANNEXE3 _ EXTRAIT DE Pl
program Pl_EPT(input,output);
uses crt,printer;
        type
            interl=array[1 .. 30] of integer;
            typecoord=array[l .. 227] of real;
            typematzarray[1..27,1..27] of real;
            typeelt=(elt23,elt36,elt48,elt49);
            inter=array [1 .. 27] of real;
            Element=RECORD
                     Typelmt,
                     Classe: integer;
                     Ald:real;
                     noeud : array[1..27] of integer;
                     end;
            Rat=Record
                xxx:array[1..3] of real;
                Hhcx: integer;
                Valh:real;
                valqsp: real ;
                end;
            Equation=Record
                      coefx:inter;
                      coeff:real;
                      place:integer;
                      numero: integer;
                      long:integer;
                      cxx: integer;
                      lhh: real;
                      debp: real;
                      end;
             Solution = Record
                         vari: integer;
                         solq:real;
                         solh:real;
                         end;
             Alpha=RECORD
                   Classperm:integer;
                   K:Array[1..6] of real;
                   End;
        var err2: BOOLEAN;
           Radical : ARRAY [1..3] OF STRING[4];
           idi,idr:array[l .. 100] of integer;
           elt:element;
           coord:rat;
           nbpt,nbtelt,n,dimb,pel,e,nbtnd,i,j,k,kp,ip,np:integer;
           fek,fn,fnds,fndt,fndu:inter;
           nbreperm,dimcek,nbnd,dimelt,nbelt,ind,ntn,nte:integer;
           somdbneg, somdbpos, total, qs, deter: real;
            gek,perm,bb,so,a,t,c,b:typemat;
```

```
84
```

```
xn, yn, zn: typecoord;
           Ficheq: File of Equation:
           LOCE: File of element:
           CORG:file of rat:
           Fiche_alpha: file of alpha;
           Equax: Equation:
           fichsol: File of solution:
           Valsol: solution:
           permeabilite: alpha;
           posi, hhcxx, cek, vek, Veg: inter1;
           valqspp, fegd, valhh, feg: inter;
            geg: array[1..30,1..30] of real;
                                                         grt:char:
           Option1, option2, option3, option4: integer;
{N+}{$I b:\NENOSUIT.PAS}
procedure FN23(var fn, fnds: inter; s: real);
        var
           a:real;begin
               a:zs*s;
               fn[1]:=0.5*(a-s);fn[2]:=1.0-a;fn[3]:=0.5*(a+s);fnds[1]:=s-0.5;fnds[2]:=-s-s;fnds[3]:=s+0.5;end;
procedure FN36(var fn, fnds, fndt: inter; al, bl, cl: real);
        var
            a, b, c: real;as, at, bs, bt, cs, ct: real;
        begin
            a:=a1*b1*2;
            b:=b1*cl*2;c:=c1*al*2:
            as:=bl+bl;at:=<b>al</b>+<b>al</b>;
            bs:=-as:bt:=c1+cl-at;ct:=-at;fn[1]:=al-c-a;fn[2]:=a+a;fn[3]:=bl-a-b;fn[4]:=b+b;fn[5]:=cl-b-c;fn[6]:=ctc:
            fnds[1]:=1-cs-as;fnds[2]:=as+as;fnds[3]:=0;
```

```
fnds[1]:=-0.5*tm-ds-as;fnds[2]:=astas:fnds[3]:=0.5*tm-as-bs:
           fnds[4]:=bs+bs:
           fnds[5]:=0.5*tp-bs-cc;
           fnds[6] := cctcc:fnds[7]:=-0.5*tp-cc-ds:fnds[8]:=ds+ds:
           fndt[1]:=-0.5*sm-dt-at:fndt[2]:=at+at:fndt[3]:=-0.5*sp-at-bt:fndt[4]:=bt+bt:
           fndt[5]:=0.5*sp-bt-tt:
           findt[6]:=tt+tt:
           fndt[7]:=0.5*sm-tt-dt;fndt[8]:=dt+dt:
           end:
procedure FN49(var fn.fnds.fndt:inter; s.t:real);
     var
        a, b, sqm, sqp, sq, tqm, tqp, tq: real;
        dsgm, dsgp, dsg, dtgm, dtgp, dtg: real;
    begin
        a := s * sb:=t*T:sgm:=0.5*(a-s):sgp: =0.5*(a+s):sq := 1 - A:
        tqm:=0.5*(b-t);tqp:=0.5*(b+t);tq:=1-b;dsqm: =s - 0.5;
        dsqp:z+0.5;dsq:=-s-s;dtqm: =t - 0.5;
        dtqp:zt+0.5;dt = -t-t;
        fn[1]:=sam*tqm;fn[2]:=sq*tqm;fn[3]:=sqp*tqm;fn[4]:=sqp*tq;fn[5]:=sgp*tqp;inf[6]:=sq*tqp;fn[7]:=sam*tap:
        fn[8]:=sgn*tq;fn[9]:=sq*tq;fnds[1]:=dgm*tqm;fnds[2]:=dsq*tqm;fnds[3]:=dgp*tgm;fnds[4]:=dsqp*tq;fnds[5]:=dgp*tqp;fnds[6]:=dsq*tqp;
```
86

```
fnds[4]:=bs+bs;fnds[5]:=-1-bs-cs;fnds[6]:=cs+cs;findt[1]:=0;
            f\nndt[2]:=at+at;<math>findt[3]:=1-at-bt:</math>findt[4]:=bt+bt;fndt[5]:=-1-bt-ct:f\nndt[6]:=ct+ct;end;
procedure FN48(var fn, fnds, fndt: inter; s, t: real);
        var il :integer;
            a, b, c, d: real;cs, ct, sm, sp, tm, tp, sq, tq: real;as, at, bs, bt, cc, tt, ds, dt: real;fndu:inter;
        begin
            cs := 0.5*s:
            ct:=0.5*t;sm := 0.5-cs;sp:=0.5+cs;tm: =0.5-ct;tp:=0.5+ct;
            sg: = 0.5 - s*cs;tg := 0.5 - t * ct;a:=sq*tm;b:=sp*tq;
            c:=sq*tp;
            d:=\texttt{sm*}tq;
            as:=-s*tm;at:=-0.5*sq;bs:=0.5*tg;bt:=-t*sp;cc:=-s*tp;
            tt:=0.5*sq;ds:=-0.5*tq;dt: =-t*sm;
            for i1:=1 to 8 do
           begin
            fn[i1]:=0;fnds[11]:=0;findt[i1]:=0;fndu[11]:=0;end;
            fn[1]:=sm*tm-d-a;fn[2]:=a+a;fn[3]:=sp*tm-a-b;fn[4]:=b+b;fn[5]:=sp*tp-b-c;fn[6]:=ctc;fn[7]:=\texttt{sm*tp-c-d};fn[8]:=d+d;
```

```
fnds[7]:=dgam*tap;fnds[8]:=dsgm*ta:
        fnds[9]:=dsa*ta:
        findt[1]:=sgm*dtcm:
        fndt[2]:=sq*dtqm;fndt[3]:=sgp*dtqm;findt[4]:=sqp*dtq;fndt[5]:=sgp*dtqp;findt[6]:=sq*dtqp:
        fndt[7]:=sgm*dtqp;findE[8]:=sgm*dta:
        fndt[9]:=sq*dtq;end;
procedure FN410(var fn, fnds, fndt, fndu: inter; al, bl, cl, dl: real);
     var
        a2, b2, c2, d2: real;begin
        a2 := a1 + a1:
        b2:=b1+b1:
        c2 := c1 + c1:
        d2:=d1+d1:
        fn[1]:=a1*(a2-1);fn[2]:=a2*b2;fn[3]:=bl*(b2-1);fn[4]:=b2*c2;fn[5]:=cl*(c2-1);fn[6]:=c2*a2;fn[7]:=a2*d2;fn[8]:=b2*d2;fn[9]:=c2*d2;fn[10]:=d1*(d2-1);fnds[1]:=a2+a2-1;finds[2]:=b2+b2;fnds[3]:=0;fnds[4]:=0;fnds[5]: =0;
        finds[6]:=c2+c2;fnds[7]:=d2+d2-a2-a2;fnds[8]:=-b2-b2;finds[9]:=-c2-c2;fnds[10]:=-d2-d2+1;findt[1]:=0;fndt[2]:=a2+a2;fndt[3]:=b2+b2-1;findt[4]:=c2+c2;findt[5]:=0;findt[6]:=0;findt[7]:=-a2-a2;findt[8]:=d2+d2-b2-b2;
```

```
findt[9]:=-c2-c2;fndt[10]:=-d2-d2+1:
        findu[1]:=0;findu[2]:=0;fndu[3]:=0;
        fndu[4]:=b2+b2;
        fndu[5]:=c2+c2-1;fndu[6]:=a2+a2;
        fndu[7]:=-a2-a2;
        fndu[8]:=-b2-b2;fndu[S]:=d2+d2-c2-c2;
        fndu[10]:=-d2-d2+1;end;
           { # SOUS PROGRAMME FAISANT LE CHOIX # }<br>{ # DU NOMBRE DE NOEUD ET DE LA DIMENSION # }
           { # DU NOMBRE DE NOEUD ET DE LA DIMENSION # }<br>{ # DE L'ELEMENT SUIVANT LE TYPE DE L'ELEMENT # }
                 DE L'ELEMENT SUIVANT LE TYPE DE L'ELEMENT
Procedure CHOIX2 ;
  BEGIN
    Case Elt.typelmt of
      23 : begin
               dimelt:=l;
               nbnd: =3;
            end;
       36 begin
               dimelt:=2 ;
               nbnd: =6;
            end;
       48 begin
               dimelt:=2 ;
               nbnd: =8;
            end;
       49 : begin
             dimelt:=2 ;
             nbnd: =9;
           end;
       410: begin
               dimelt:=3 ;
               nbnd:=10:
            end;
    end;
  END;
           { # CALCUL DU VECTEUR 'VEK' CORRESPONDANT AU #}
                            NUMERO DU NOEUD
Procedure VECVEK;
VAR i: integer;
  BEGIN
    CHOIX2;
    WITH Elt do
    For i:=l to nbnd do
       vek[i]:=noeud[i];
```
END;

```
{ * CALCUL DES CODES ATTRIBUES AUX NOEUDS * }
Procedure VECTIDI;
Var i, j:integer;
 BEGIN
    For i:=l to nbtnd do
      begin
        idi[i]: =0;
        idr[i]:=O;
      end;
    ASSIGN(loce,'b:'+radical[l]+'conn.pfe');
    RESET(loce);
    WITH elt do
      begin<br>Writeln('nbelt=
                         par size of ==', nbelt); repeat until
keypressed;
        for i:=l to nbtelt do
          begin
            k:=i-1;SEEK(1oce, k);
            READ(1oce,elt) ;
            CHOIX2;
            for j:=l to nbnd do
                 idi[nooud[j]]:=idi[nooud[j]]+1;end;
      end;
     CLOSE(loce) ;
     For i := 1 to nbtnd do
       idr[i]:=idi[i];
   END;
          { * CALCUL'DES CODES ATTRIBUES AUX NOEUDS * }
Procedure VECTCEK;
  BEGIN
    CHOIX2;
    For n:=l to nbnd do
      begin
        if idi[vek[n]]=l
          then
            cek[n]:=1else
            begin
               if idi[vek[n]]=idr[vek[n]]
                 then
                   begin
                     cek[n]:=idi[vek[n];idr[vek[n]]:=idr[vek[n]]-2;
                   end
                 else
                   begin
                     if idr[vek[n]]=O
```

```
then
                           cek[n]:=0else
                           begin
                             cek[n]:=-1;idr[vek[n]] := idr[vek[n]]-1;end:
                    end;
             end:
      end:
  END:
           { # LECTURE SUR FICHIER 'ficheq' APRES ELIMINATION
                                                                        廿
\mathbf{a}{ # D'UNE VARIABLE QUI APPARAIT POUR LA DERNIERE FOIS #
\mathbf{a}\uparrow #
                       DANS LA MATRICE DE TRAVAIL
                                                                        \mathbf{H}\mathbf{r}procedure ENREG(var equax: equation);
             var
                  equaxi: equation;
                  l:integer:BEGIN
               with equax do
                  begin
                    if e=1then
                      begin
                        ASSIGN(ficheq, 'NENO.EQT');
                        REWRITE(ficheq):
                           write(ficheq, equax);
                        CLOSE(ficheq);end
                    else
                      begin
                        ASSIGN(ficheq, 'NENO.EQT');
                        RESET(ficheq);
                        while not eof(ficheq) do
                           read(ficheq.equaxi);
                           write(ficheg, equax);CLOSE(ficheq);
                      end:
                    for l := 1 to dimb do
                      coeffx[1]:=0:
                    coeff:=0;
                    numero := 0:
                    place::0:long:=0:
                  end;
             END:
```
END;

{ # INVERSION ET CALCUL DU DETERMINANT DES MATRICES # } { # UTILISE POUR LE CALCUL DU TENSEUR METRIQUE # } { # CONTRAVARIANT ET SON DETERMINANT # } procedure INVERMATRI(var deter: real ) ; label 1,2,3,4,6,7; var a,b: typemat; var ind,n:integer;var i,j,!,k,m: integer; r,tb,signe: rea!;  $a1:array[1..6,1..6]$  of real; begin ind:=O; deter: =1; signe:=l; for i:=l to n do for j:=l to n do begin  $a1[i, j] := a[i, j];$  $a1[i, n+j] := 0;$  $b[i,j]:=0;$ end; for i:=l to n do  $a1[i, n+1]:=1$  ; for  $k:=1$  to  $n-1$  do 6:besin begin if  $abs(a1[k,k])=0$ then goto 1 6186 deter:=deter\*a1[k,k]; for i:=k+1 to n do begin  $r:=a1[i,k]/a1[k,k];$ for j:=k+1 to 2\*n do  $a1[i, j] := a1[i, j] - r * a1[k, j];$ end end; goto 2; 1 :begin  $m: = k + 1;$  $4:$  if abs(al[m, k])=0 then begin  $m: = m+1$ ; if m=n+1 then goto 3

{ # RECHERCHE DES EQUATIONS DANS LE FICHIER # }<br>{ # 'ficheq' POUR LE CALCUL DES INCONNUES DU # } { # 'ficheq' POUR LE CALCUL DES INCONNUES DU # }<br>{ # PROBLEME # 1 **PROBLEME** Procedure RECHERCHE(Var equax:equation;var np:integer); var kk:integer; BEGIN  $kk: = np-1$ ; ASSIGN(ficheq,'NENO.EQT'); RESET( ficheq); SEEK(ficheq,kk); Read(ficheq,equax); CLOSE(ficheq) ; END; { # LECTURE SUR FICHIER 'fichsol' DES RESULTATS # }  $CALCUL$ Procedure RESULTAT(Var valsol:solution); VAR valsoli:solution; . BEGIN with valsol do begin if Np=nbtnd THEN  $\ddot{\phantom{a}}$ begin ASSIGN(fichsol,'NENO.SVL'); REWRITE(fichsol); with valsol do write(fichsol,valsol); CLOSE (fichsol ) ; end ELSE begin ASSIGN (fichsol, ' NENO. SVL' ) ; RESET (fichsol ) ; while not eof(fichsol) do read(fichsol,valsoli); write(fichsol,valsol); CLOSE(fichsol); end; vari:=O; solh:=O;  $s$ olq:= $0$ ; end; writeln ('vérifier l''imprimante '); repeat until keypressed ;clrscr;

 $\cdot$ 

```
else goto 4;
                             end
                           else
                             1:2*n;for j:=k to l do
                               begin
                                 r:=a1[k,j];a1[k,j]:=a1[m,j];a1[m,j]:=r;end;
                      \text{goto } 6:
                    end;
           2: end:begin
             if abs(a1[n,n])=0then goto 3
                else
                \texttt{deter:=} \texttt{deter*} \texttt{all}[n,n];for j := n downto 1 do
                for i := n downto 1 do
                  begin
                    tb:=0;
                    for k:=n downto i+1 do
                      tb:=tb-b[k,j]*a1[i,k];b[i,j] := (tb + a[i,n+j])/a[i,i];end:
           end;
           goto 7;
           3:ind:=ind+1;exit;7:end;{ # CALCUL DES ELEMENTS DE LA BASE COVARIANTE # }
   procedure
               jacob(var x:typecoord;var fnds,fndt,fndu:inter;var
jp:inter;
                var nbnd: integer);
               var
                  i:integer;
               begin
                 for i := 1 to 3 do
                   jp[i]:=0;for i := 1 to nbnd do
                   begin
                      jp[1]:=x[i]*fnds[i]+jp[1];jp[2]:=x[i]*fndt[i]+jp[2];jp[3]:=x[i]*fndu[i]+jp[3];end;
               end;
          { # CALCUL DU TENSEUR METRIQUE COVARIANT # }
```

```
procedure MATRIG(var js,g:typemat; var dimg:integer);
           var
                             i,j:integer;
             som,som1,som2,som3:real;
               begin
                  for i:=l to dimg do
                    begin
                      som:=0;
                      for j:=1 to 3 do
                        som:=som+js[j,i]*js[j,i];g[i,i]:\texttt{isom};end;
                  som1: =0;
                  some:=0;
                  som3:=0;
                  for i:=1 to 3 do
                    begin
                      som1:=som1+js[i,1]*js[i,2];
                      som2:=som2+js[i,1]*js[i,3];som3:=som3+js[i,2]*js[i,3];
                    end;
                  g[1,2]:=som1;g[2,1]:= som1;g[1,3]:=som2;
                  g[3,1]:= som2;g[3,2]:=som3;
                  g[2,3]:=som3;
                end;
          { # CALCUL LE PRODUIT DE DEUX MATRICE # }
  procedure PRODAB(var a,b,c:typemat;var nbla,nbcb,nblb:integer);
          var
             k, i, j:integer;
               prod: real;
               ind2:integer;
          begin
            ind2:=O;
            for i:=1 to nbla do
               begin
                 for j:=1 to nbcb do
                   begin
                     prod:=0;for k:=1 to nblb do
                       prod:=prod+a[i,k]*b[k,j];c[i,j]:=prod;end;
               end;
          end; { #--------------------------------------# )
```

```
{ # CALCUL LA MATRICE DES GRADIENTS 'B ' # }
           { # # }
{ -------------------------------------- }
     procedure MATRIB{var c,b:typemat; var fnds,fndt,fndu:inter;
     var dimc,dimb:integer);
                var
                  k,j:integer;
                begin
                   for k:=l to dimc do
                     for j:=l to dimb do
b[k,j]:=c[k,1]*fnds[j]+c[k,2]*fndt[j]+c[k,3]*fndu[j];end;
                TRANSPOSITION DES MATRICES UTILISE POUR # }
           {# LA TRASPOSITION DES MATRICE DES GRADIENTS # }
     procedure TRANSPO{var an,at:typemat; var diml,dimc:integer);
             var
                i,j:integer;
              begin
                for i:=l to diml do
                   for j := 1 to dime do
                     at[j,i]:=an[i,j];end;
           { # CALCUL LA SOMME DE DEUX MATRICES UTILISE POUR # }<br>
I # LA SOMMATION DES MATRICES ELEMENTAIRES SUR LES # }
           { # LA SOMMATION DES MATRICES ELEMENTAIRES SUR LES # }<br>{ # POINTS DE GAUSS D'UN ELEMENT # }
                      POINTS DE GAUSS D'UN ELEMENT
     procedure somatri{var
ann,bnn,css:typemat; var
diml,dimc:integer);
              var
                 i,j:integer;
              begin
                 for i:=l to diml do
                   for j:=l to dimc do
                     \text{css}[i,j]:=\text{ann}[i,j]+bnn[i,j];end;
           { # CALCUL TOUS LES ELEMENTS DE LA BASE COVARIANTE #}
procedure JACOB1{var js:typemat; var xn,yn,zn:typecoord;
var fnds,fndt, fndu: inter; var nbnd:integer);
        var
          i:integer;
```

```
jpp: inter;
    PROCEDURE OPT1;
      begin
       gotoxy(4,4);\begin{array}{c}\n\text{written: } \\
\text{writeln('}\n\end{array} OPTION-1
       ' );<br>writeln;<br>writeln('
                m(' \t 1 - Creation de nouvelles donnees');
       writeln;
writeln(' 2 - Modification ou Creation de certains fichiers ');
       \begin{array}{c} \text{writeln}(\text{'})\\ \text{yriteln}(\text{'})\end{array}writeln;<br>writeln('
                 m(' ) 3 - Execution ' );
       writeln;<br>writeln('
              eln(' Faites votre choix \overline{ });
       gotoxy(13, 13);readln(option1);
       clrscr;
      end;
    PROCEDURE OPT2;
       BEGIN
       gotoxy(4,4);\begin{array}{ccc} \texttt{writeln'} & \texttt{OPTION-2} \\ \texttt{'}; & \end{array}writeln;<br>writeln('
               ln(' 21 - Fichier des classes de permeabilite ');
       writeln;<br>writeln('
               ln(' 22 - Fichier des connectivites ');
       writeln;<br>writeln('
               uln(' 23 - Fichier des coordonnees<br>'):
       writeln;<br>writeln('
               where \frac{1}{n} is the choix faites votre choix \frac{1}{n} ;
        gotoXY( 13 , 13 ) ;
        readln(option2);
       clrscr;
       gotoxy(4,5);<br>writeln('
        writeln(' OPTION-3 , ) ;
       ');<br>writeln;<br>writeln('
               \ln(' \qquad \qquad 31 - Modification \binom{1}{1};
       writeln;<br>writeln('
               \frac{\ln(7)}{1}; 32 - Creation , \frac{3}{2} - Creation , \frac{3}{2} - Creation , \frac{3}{2}
```

```
GotoXY( 13 , 13) ;
readln(option3);
```
end;

```
PROCEDURE OPT4;
  begin
    clrscr;
    gotoxy(4,6);\begin{smallmatrix} \text{writeln('} \\ \text{'} \end{smallmatrix}writeln;
writeln('writeln;
    writeln('
               ');
    GotoXY( 13 , 13) ;
    readln(option4);
    clrscr;
 end;
```
OPTION-4

42 - Impression sur imprimante

41 - impression des resultats sur ecran

BEGIN Clrscr; OPT1; While option1 <> 3 do Repeat if option $1 = 2$ then OPT2;

PROCEDURE SAISIE\_ET\_CONTROLE\_DE\_DONNEES;

VAR i,j,k,l,direct,max,cont:integer;err1:Boolean; Lettre, Racc:char; Posi: Array[1..8] of integer; posis,Posit:array[1 .. 30] of integer; dre:char; PROCEDURE CARCONTROLE (VAR ccc: char) ; BEGIN WHILE NOT (ccc IN ['Y' ,'0', 'N']) DO BEGIN Write('Lettre invalide autre choix'); ccc :=  $Upcase$  (Readkey); Gotoxy(1,whereY);clreol;

```
Gotoxy(l,whereY);
     END;
     Writeln;
   END;
  BEGIN
    Clrscr;
    Writeln('Voulez - vous utiliser un fichier existant Y 10
IN ');
    Racc := Upcase (Readkey);
    CARCONTROLE (Racc);
    CASE Racc OF
       'N' : BEGIN
              Write('CREATION D'' UN NOUVEAU FIGHER ');CASE Icar OF
                1: Writeln('CONNECTIVITES');
                2: Writeln( 'DE COORDONNEES');
                3: Writeln( 'DE CLASSES DE PERMEABILITE');
              END;
              Write('NOM DU FICHIER 4 CARACTERES AU PLUS ');
              Readln(Radical[Icar]);
              CASE Icar OF
                1: BEGIN
                      writeln('creation de b:',radical [1]
+'conn.pfe') ;
'conn. pfe' );
                     ASSIGN (LOCE, 'B:' + Radical [1] +
'PERM.pfe');
'COoR.pfe') ;
                     written('B: ' + Radical [1] + 'conn.pfe');repeat until keypressed;
                      dre := readkey; writeln('assign accorde');
                     REWRITE(LOCE); writeln('rewrite accorde');
                     SAISIE1;
                    END;
                2: BEGIN
                      ASSIGN (CORG,'B:' + Radical [2] +
                     REWRITE(CORG) ;
                      SAISIE2;
                   END;
                 3: BEGIN
                      ASSIGN (FICHE_ALPHA,'B:' + Radical [3] +
                      REWRITE(FICHE_ALPHA);
                      SAISIE3;
                    END;
             end; END;
        'Y' , '0': BEGIN
                  Write('NOM DU FICHIER A UTILISER 4 CARACTERES
AU PLUS ' );
                  Readln(Radical[Icar]);
                {$I-}
                Repeat
                   err1 := FALSE; err2 := TRUE;CASE Icar OF
```
1: BEGIN  $written('ook');$ ASSIGN (LOCE, 'B:' + Radical  $[learn +$  $'conn.pfe$ '; writeln('assign accorde');  $REST ( LOCE)$ ;  $cont := 0$ ; writeln('reset assign accorde'); while  $not( eof( loce))$  DO begin  $read(loc, ELT);$  $cont := cont + 1$ ; end: END: 2: BEGIN **ASSIGN**  $(CORG, 'B: ' + Radical [Icar] +$  $'$ COOR.pfe');  $RESET(CORG)$ ; cont:=0; while  $not(  $cot(corg)$ ) DO$ begin  $read(corg, coord);$ cont  $:=$  cont+1; end: END: 3: BEGIN ASSIGN  $(FIGHE ALFHA, 'B: ' + Radical)$  $[learn + 'PERN.pfe$ <sub>'</sub>); RESET (FICHE\_ALPHA);  $cont := 0$ ; while  $not(eof(fiche_a1pha))$  DO begin read(fiche\_alpha, permeabilite); cont  $:=$  cont+1; end: END: END: if IORESULT  $\langle \rangle$  0 THEN err1 := false ; IF err1 THEN begin writeln('c''est ici le probleme'); Writeln('CE FICHIER N" EXISTE PAS ');  $"2"$ Write ('ENTRER UN NOUVEAU NOM OU POUR SORTIR '): Readln(Radical[Icar]); end; IF Radical [Icar] =  $'$ ?' THEN Begin  $err1 := FALSE$ ;  $err2 := FALSE$ ; END:  $GOTOXY(1, WhereY-2); clred;$  $GOTOXY(1, WhereY-3);$ UNTIL  $err1 = FALSE$ ;  ${4I+}$ IF ERR2 THEN

CASE Icar OF 1: BEGIN  $NBTELT := cont;$  ${WriteIn('taille = ', sizeof(loc),' = '},$ nbtelt,' cont= ',cont); repeat until keypressed: } CLOSE (LOCE); END: 2: BEGIN  $NBTND := cont;$ {Writeln('taille = ',sizeof(corg),' =  $',$ nbtnd,' cont= ',cont); repeat until keypressed: } CLOSE (CORG); END: 3: BEGIN  $n$ breperm  $:=$  cont; {Writeln('taille <sup>=</sup> ',sizeof(fiche\_alpha),' <sup>=</sup> ',nbreperm,' cont= ',cont); repeat until keypressed;} CLOSE (FICHE\_ALPHA); END: END ELSE EXIT:  $END$ ; (\*IF NOT ERR2 THEN EXIT; \*) end;IF NOT ERR2 THEN EXIT; end; BEGIN Case optionl of 1: begin  $test(3);$  $test(1);$ test(2); end; 2: begin Case optlon2 of 21:BEGIN test(3);END; 22: test(l);  $23:$  BEGIN test(2); END; end; end: end: { for cont: $= 1$  TO 3 DO Writeln(radical[cont]); repeat until keypressed;}

END;